## **МІНІСТЕРСТВО ОСВІТИ І НАУКИ УКРАЇНИ ДЕРЖАВНИЙ ВИЩИЙ НАВЧАЛЬНИЙ ЗАКЛАД «НАЦІОНАЛЬНИЙ ГІРНИЧИЙ УНІВЕРСИТЕТ»**

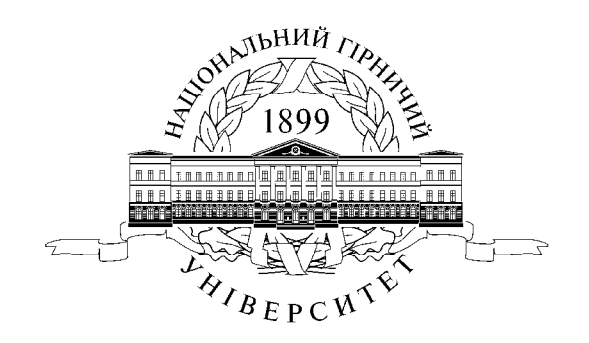

# **МЕТОДИЧНІ РЕКОМЕНДАЦІЇ**

**до виконання дипломних робіт (проектів) бакалаврів та магістрів спеціальностей 125 Кібербезпека, 172 Телекомунікації та радіотехніка**

> **Дніпро НГУ 2018**

Методичні рекомендації до виконання дипломних робіт (проектів) бакалаврів та магістрів спеціальностей 125 Кібербезпека, 172 Телекомунікації та радіотехніка / Упоряд.: О.Ю. Гусєв, О.В. Герасіна, О.М. Алексєєв, О.В. Кручінін. – Дніпро: НГУ, 2018. – 50 с.

Упорядники: О.Ю. Гусєв, канд. фіз.-мат. наук, доц., О.В. Герасіна, канд. техн. наук, доц., О.М. Алексєєв, канд. техн. наук, доц., О.В. Кручінін, ст. викл.

Затверджено на засіданні кафедри безпеки інформації та телекомунікацій (протокол № 5 від 11 січня 2018 року).

Відповідальний за випуск: зав. кафедри безпеки інформації та телекомунікацій, д-р техн. наук, проф. Корнієнко В.І.

# **З М І С Т**

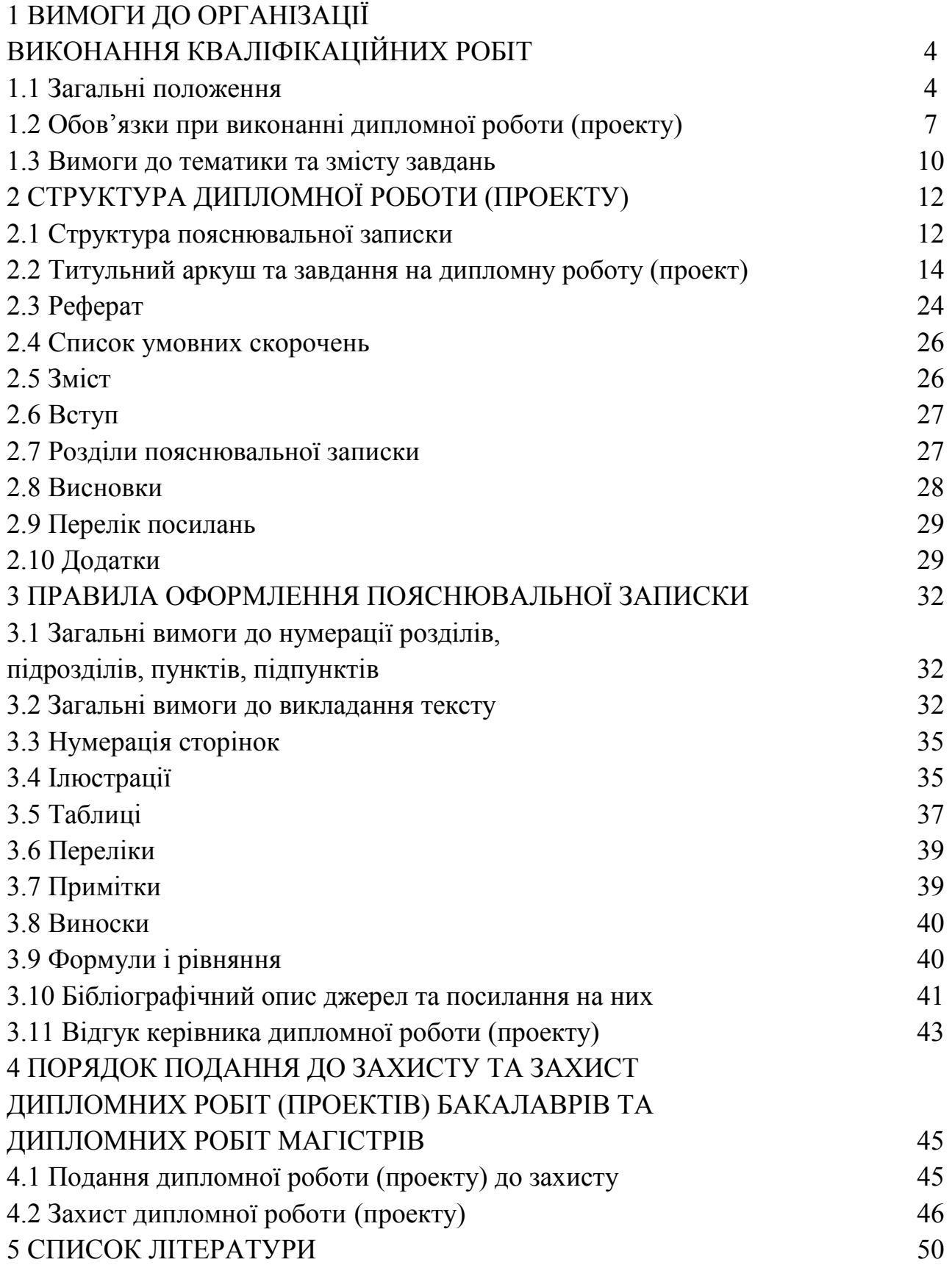

# **1 ВИМОГИ ДО ОРГАНІЗАЦІЇ ВИКОНАННЯ КВАЛІФІКАЦІЙНИХ РОБІТ**

#### **1.1 Загальні положення**

Положення про організацію атестації здобувачів вищої освіти Державного вищого навчального закладу «Національний гірничий університет» поширюється на усі спеціальності (спеціалізації) першого (бакалаврського) та другого (магістерського) рівнів вищої освіти, за якими здійснюється підготовка у Державному ВНЗ «НГУ».

*Бакалавр* – це освітній ступінь, що здобувається на першому рівні вищої освіти та присуджується вищим навчальним закладом у результаті успішного виконання здобувачем вищої освіти освітньо-професійної програми; це рівень фахівця, який здобув поглиблену загальнокультурну підготовку, фундаментальні та професійно-орієнтовані уміння та знання щодо узагальненого об'єкта праці і здатний вирішувати типові професійні завдання, передбачені для відповідних посад, у певній галузі народного господарства.

*Магістр* – це освітній ступінь, що здобувається на другому рівні вищої освіти та присуджується вищим навчальним закладом у результаті успішного виконання здобувачем вищої освіти відповідної освітньої програми; це освітньо-кваліфікаційний рівень фахівця, який на основі кваліфікації бакалавра здобув поглиблені спеціальні уміння та знання інноваційного характеру, має певний досвід їх застосування та продукування нових знань для вирішення проблемних професійних завдань у певній галузі народного господарства.

Атестація здійснюється державною екзаменаційною комісією (ДЕК) відповідно до вимог стандартів вищої освіти після виконання студентом навчального плану.

На атестацію виноситься увесь нормативний зміст підготовки фахівця. Нормативна форма атестації регламентується стандартами вищої освіти за спеціальністю та освітніми програмами за спеціальністю (спеціалізацією).

Атестація проводиться відкрито і гласно. Здобувачі вищої освіти та інші особи, присутні на атестації, можуть вільно здійснювати аудіо- та/або відео фіксацію процесу атестації.

Можливі такі форми атестації: державний екзамен, захист кваліфікаційної роботи або їх поєднання. У випадку, коли навчальним планом спеціальності передбачені обидві форми державної атестації, захисту дипломних проектів (робіт) передує державний екзамен.

Випускні кваліфікаційні роботи (ВКР) виконуються за такими видами:

♦ дипломний проект (бакалавра);

♦ дипломна робота (бакалавра та магістра).

Вид кваліфікаційної роботи визначається змістом професійних функцій і завдань діяльності, що подані в стандарті вищої освіти фахівця певного рівня та спеціальності.

Визначаючи вид кваліфікаційної роботи (дипломний проект або дипломна робота), слід виходити з того, що діяльність фахівця з вищою освітою пов'язана з технологічними процесами різних етапів циклу існування об'єкта діяльності (проектування, виготовлення, експлуатація, відновлення, утилізація).

*Дипломний проект* – кваліфікаційна робота, що присвячена вирішенню інженерних та виробничих задач, переважна більшість яких віднесена в стандартах вищої освіти до проектної та проектно-конструкторської відповідно до професійних функцій. Дипломний проект повинен містити сукупність схемних і конструктивних рішень, що заснована на системному порівнянні кращих вітчизняних й зарубіжних аналогів. У дипломному проекті розробляються питання економіки та організації виробництва. Передбачається виконання технічного завдання, ескізного й технічного проектів, робочої, експлуатаційної, ремонтної документації тощо.

Дипломний проект включає комплект технічної документації, до складу якої входять креслення та пояснювальна записка.

Склад креслень дипломного проекту регламентується вимогами стандартів до обраного етапу проектування (наприклад, технічний проект повинен

включати обов'язкові креслення загального виду виробу та його складових з остаточними технічними рішеннями, які дають повне уявлення про будову та принцип дії виробу).

*Дипломна робота* – кваліфікаційна робота, що присвячена вирішенню виробничих задач з організації технологічного процесу (технічна підготовка, забезпечення функціонування, контроль) і управління (планування, облік, аналіз, регулювання). Програми дипломних робіт регламентуються певними професійними функціями та задачами згідно зі стандартами вищої освіти й освітніми програмами.

Дипломна робота містить науково-теоретичні й експериментальні дослідження об'єктів, пристроїв, систем з метою оптимізації їх параметрів і характеристик, створення нових структур й методик їх розрахунку тощо. Розділи по економіці, й розробці конструкції в дипломній роботі включаються відповідно до завдання на дипломну роботу .

Дипломна робота включає демонстраційний матеріал для доповіді на екзаменаційній комісії і пояснювальну записку.

Зміст демонстраційного матеріалу повинен віддзеркалювати оригінальні результати, отримані в процесі виконання дипломної роботи.

Вимоги до змісту дипломних проектів (робіт) встановлює випускова кафедра.

За складністю завдання на кваліфікаційну роботу мають бути адекватними рівням вищої освіти та кваліфікації, яка здобувається.

Кваліфікаційна робота може бути комплексною (кафедральна, міжкафедральна, міжвузівська) і виконуватись декількома студентами.

Дипломна робота вважається реальною за виконанням однієї з таких умов:

♦ тема роботи запропонована підприємством, виконується в його інтересах, а результати роботи прийняті до реалізації;

♦ з теми роботи існують публікації автора, патент, рішення про публікацію, подана заявка на винахід (отримано позитивне рішення);

♦ до роботи додаються документи про впровадження результатів.

Дипломний проект вважається реальним за виконання однієї з таких умов:

♦ результати проектних розробок опубліковані або прийняті до опублікування;

♦ проект, виконаний за заявками підприємств, закладів, організацій;

♦ на ім'я проректора або декана факультету одержаний лист з проханням включати певну задачу в дипломний проект. Задача, що вирішується в проекті, може складати або в цілому дипломний проект, або детальну розробку спеціального питання з окремих розділів проекту;

♦ проект, що являє собою частку комплексного проекту, має містити рішення актуальної виробничої проблеми;

♦ до проекту додаються документи, які стверджують його практичне використання на підприємствах, в закладах, організаціях;

♦ разом з проектом подані зразки виробів, матеріалів, макетів тощо, виготовлені у період дипломування за розрахунками, виконаними у дипломному проекті;

♦ у процесі захисту представники підприємств, організацій, закладів вважають можливим результати виконання проекту прийняти до впровадження на підприємствах, які вони представляють;

♦ за темою дипломного проекту є патент на винахід.

Науково-дослідним вважається проект за виконанням однієї з таких умов:

♦ тема проекту – частка госпдоговірної або держбюджетної науководослідної роботи, що виконується кафедрою або лабораторією, яка містить результати власних наукових досліджень, що включені до звіту;

♦ за результатами розробок є патент на винахід або раціоналізаторська пропозиція;

♦ проект – результат детальної розробки теми НДРС.

#### **1.2 Обов'язки при виконанні дипломної роботи (проекту)**

Відповідальність за організацію роботи випускників над кваліфікаційними роботами несе випускна кафедра, яка зобов'язана створити відповідні умови,

методичне та інформаційне забезпечення для своєчасної та якісної підготовки кваліфікаційних робіт.

Кваліфікаційна робота виконується студентом самостійно з використанням консультацій керівника роботи та керівників розділів.

Керівники кваліфікаційних робіт (викладачі університету або кваліфіковані фахівці підприємств, установ і організацій) затверджується наказом ректора.

Керівники розділів призначаються завідувачами профільних кафедр по узгодженню з завідувачами випускних кафедр.

Нормоконтроль кваліфікаційних робіт здійснює завідувач випускної кафедри або викладач, призначений методичною комісією спеціальності.

#### *Студент при виконанні кваліфікаційної роботи повинен:*

- обрати і узгодити з керівником тему роботи;

- отримати завдання на кваліфікаційну роботу;

- з опорою на матеріали виробничих практик, відповідне методичне та інформаційне забезпечення самостійно виконувати кваліфікаційну роботу за змістом і графіком завдання;

- систематично відвідувати консультації керівника роботи і керівників розділів;

- сприймати зауваження та оперативно виконувати методичні вказівки керівника;

- щотижнево інформувати керівника про виконання завдання;

- подати кваліфікаційну роботу на перевірку керівникам розділів (згідно з календарним планом), отримати оцінки за виконання кожного розділу;

- подати кваліфікаційну роботу на перевірку керівнику роботи (згідно з календарним планом);

- отримати зовнішню рецензію на кваліфікаційну роботу;

- підготовити доповідь про основні положення кваліфікаційної роботи та її презентацію;

- підготовити відповіді на зауваження керівника роботи, керівників розділів, рецензента;

- відповідно до графіку захистити роботу на засіданні ДЕК, дотримуючись регламенту;

- отримати документ про рівень освіти та кваліфікацію.

#### *Керівник кваліфікаційної роботи (розділу) повинен:*

- видати або узгодити актуальну тему кваліфікаційної роботи, яка відповідає вимогам освітньо-кваліфікаційної характеристики фахівця напряму або спеціальності;

- видати завдання на кваліфікаційну роботу з визначеними термінами виконання розділів та подання роботи до ДЕК;

- здійснювати управління виконанням кваліфікаційної роботи;

- скласти графік консультацій та дотримуватись його;

- контролювати якість виконання завдання;

- інформувати про виконання календарного плану завдання на засіданні кафедри;

- при суттєвому відхиленні від календарного плану виконання завдання порушувати питання про призупинення дипломування;

- перевірити кваліфікаційну роботу та оцінити її;

- написати аргументований відзив на кваліфікаційну роботу ;

- повернути студенту роботу не пізніше, чим за два дні до захисту;

- провести підготовку студента до захисту кваліфікаційної роботи;

- бути присутнім при захисті роботи і оголосити свій відзив на засіданні ДЕК.

#### *Нормоконтролер повинен:*

- оцінити ступінь застосування в кваліфікаційній роботі вимог чинних стандартів, включаючи цей стандарт, інших нормативних документів, наявності і правильного оформлення посилань на них;

- підписати титульний лист пояснювальної записки;

- підписати матеріали графічної частини роботи.

#### **1.3 Вимоги до тематики та змісту завдань**

Тематика кваліфікаційних робіт повинна бути безпосередньо пов'язана з об'єктом діяльності фахівця відповідного освітньо-кваліфікаційного рівня.

Студент має право запропонувати на розгляд випускної кафедри власну тему кваліфікаційної роботи.

Редакція теми кваліфікаційної роботи повинна бути конкретною і містити процедуру діяльності та продукт, що має бути отриманим в результаті виконання роботи.

Теми кваліфікаційних робіт випускників затверджуються наказом ректора.

Зазвичай тема ВКР носить комплексний характер і передбачає вирішення технічних, технологічних, організаційних та економічних питань. За прийняті в ВКР технічні рішення та за вірність усіх обчислень в першу чергу відповідає студент-автор ВКР.

При виборі теми ВКР особлива увага приділяється реальності, тобто можливості її повного або часткового використання в розробках, проведених співробітниками вишу або безпосередньо на виробництві. Цінність ВКР, окрім реальності теми, визначається глибиною теоретичного розгляду завдання, виготовленням макетів, проведенням експериментів та чітко сформульованих висновків і пропозицій.

В якості теми ВКР проекту зазвичай пропонується розробка будь-якого пристрою, модулю, лінійки, вузла як елемента радіотехнічної системи. Приклади тем ВКР:

- розробка і дослідження ВЧ-тракту приймального пристрою;

- розробка конвертора для приймального пристрою супутникового телемовлення;

- розробка й дослідження антенно фазованой решітки зв'язкової бортової радіотехнічної системи (РТС);

- розробка й дослідження пристрою формування радіосигналу спеціальної форми;

- розробка пристрою цифрової обробки сигналів;

- і так далі і тому подібне.

При визначенні тематики ВКР і складанні завдання необхідно передбачити використання сучасних методів математичного та фізичного моделювання, розрахунку та проектування на ЕОМ, а також застосування ЕОМ і основ програмування при розробці спеціалізованих програмованих пристроїв обробки інформації.

### **2 СТРУКТУРА ДИПЛОМНОЇ РОБОТИ (ПРОЕКТУ)**

ВКР складається з інженерно-технічних документів, які є офіційними (тобто підписаними особами, що відповідають за них), та які підлягають відповідній реєстрації і зберіганню в архіві вишу. Матеріали, що підготовлені студентами в процесі виконання ВКР, оформлюються у вигляді текстових і графічних документів, а також у вигляді макетів проектованих об'єктів (якщо це передбачено завданням на ВКР).

Дипломна робота (проект) бакалавра та магістра включає пояснювальну записку та демонстраційний матеріал для доповіді на ДЕК.

Магістерська дипломна робота (МДР) представляється у вигляді, що дозволяє судити, наскільки повно відображено та обґрунтовано положення, висновки й рекомендації, що містяться в ній, а також їх новизна і значимість.

Сукупність отриманих в магістерській роботі результатів повинна свідчити про наявність у магістранта умінь і навичок у виконанні наукової роботи, а також знань за випускною спеціальністю. Композиція роботи – це послідовність розташування основних її компонентів, до яких відносять основний текст (тобто розділи і підрозділи), а також частини її довідковосупровідного апарату.

Демонстраційний матеріал дипломної роботи (проекту) може бути електронним (відеоматеріали, презентації тощо), натурним (моделі, макети, зразки виробів тощо), його зміст повинен відображати оригінальні результати, які отримані при виконанні дипломної роботи (проекту).

Якщо демонстраційний матеріал виконано у електронному виді, необхідно надати до ДЕК п'ять друкованих копії електронного виду демонстраційних матеріалів виконаних на листах формату А4.

#### **2.1 Структура пояснювальної записки**

– Титульний аркуш;

– Завдання на кваліфікаційну роботу (проект);

– РЕФЕРАТ;

– СПИСОК УМОВНИХ СКОРОЧЕНЬ;

– ЗМІСТ;

 $-$  BCTYII;

– 1 СТАН ПИТАННЯ. ПОСТАНОВКА ЗАДАЧІ;

– 2 СПЕЦІАЛЬНА ЧАСТИНА;

– 3 ЕКОНОМІЧНИЙ РОЗДІЛ;

– ВИСНОВКИ;

– ПЕРЕЛІК ПОСИЛАНЬ;

– ДОДАТОК А. Відомість матеріалів дипломної роботи (проекту);

– ДОДАТОК . Перелік документів на оптичному носії;

– ДОДАТОК \_\_. Відгуки керівників розділів;

– ДОДАТОК . Відгук керівника дипломної роботи (проекту).

До пояснювальної записки додається:

– рецензія (не переплітається);

– оптичний носій (CD або DVD-диск з електронною версією пояснювальної записки дипломної роботи та демонстраційним матеріалом).

### **2.2 Титульний аркуш та завдання на дипломну роботу (проект)**

2.2.1 Форма титульного аркушу ВКР бакалавра спеціальності 172

### **Міністерство освіти і науки України Державний вищий навчальний заклад «Національний гірничий університет»**

### **Інститут електроенергетики Факультет інформаційних технологій Кафедра безпеки інформації та телекомунікацій**

### **ПОЯСНЮВАЛЬНА ЗАПИСКА дипломного проекту**

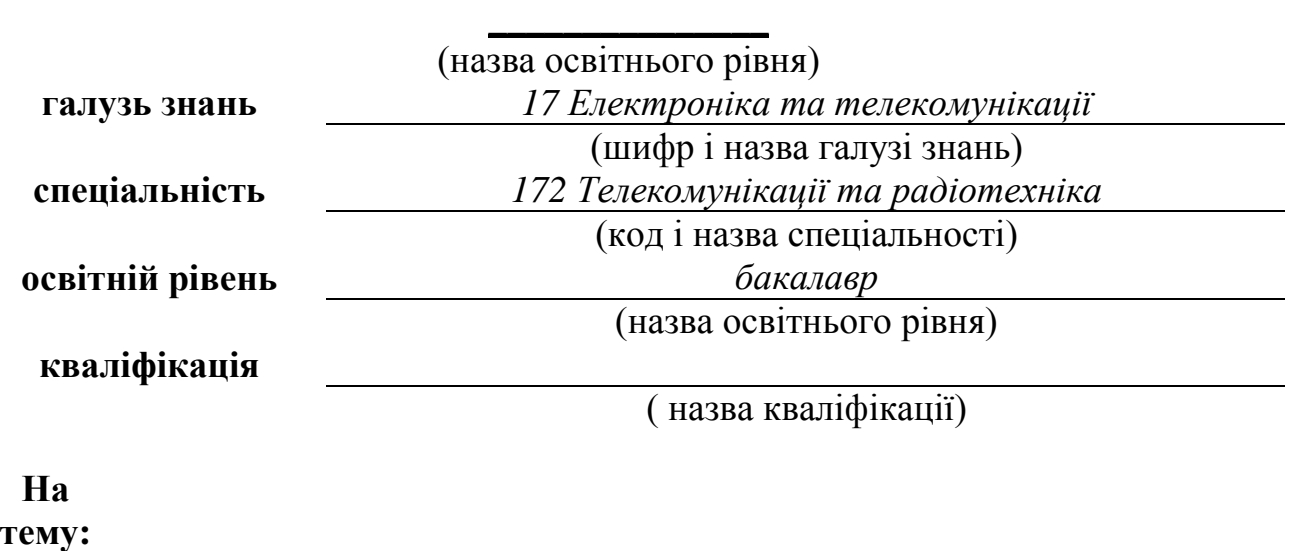

**Виконав: студент курсу, група**

(підпис) (прізвище ім'я по-батькові)

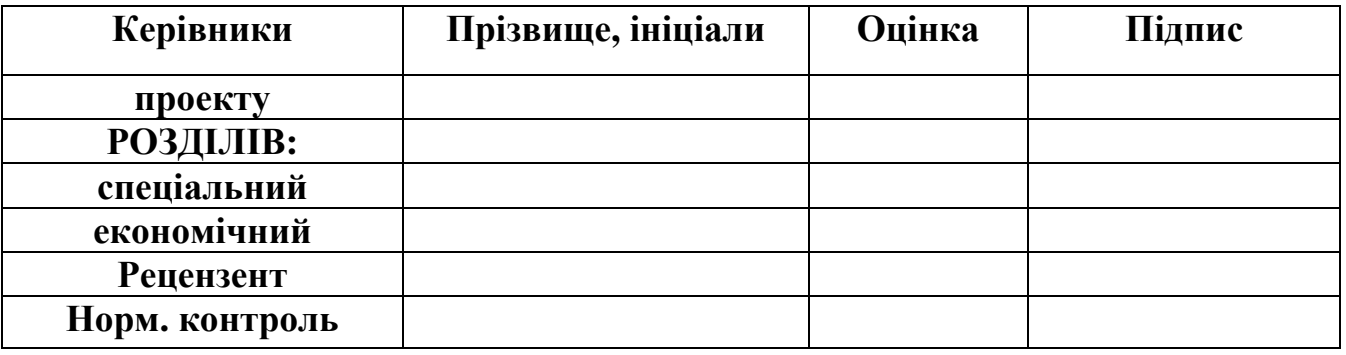

2.2.2 Форма титульного аркушу ВКР бакалавра спеціальності 125

**Міністерство освіти і науки України Державний вищий навчальний заклад «Національний гірничий університет»** 

### **Інститут електроенергетики Факультет інформаційних технологій Кафедра безпеки інформації та телекомунікацій**

### **ПОЯСНЮВАЛЬНА ЗАПИСКА дипломного проекту**

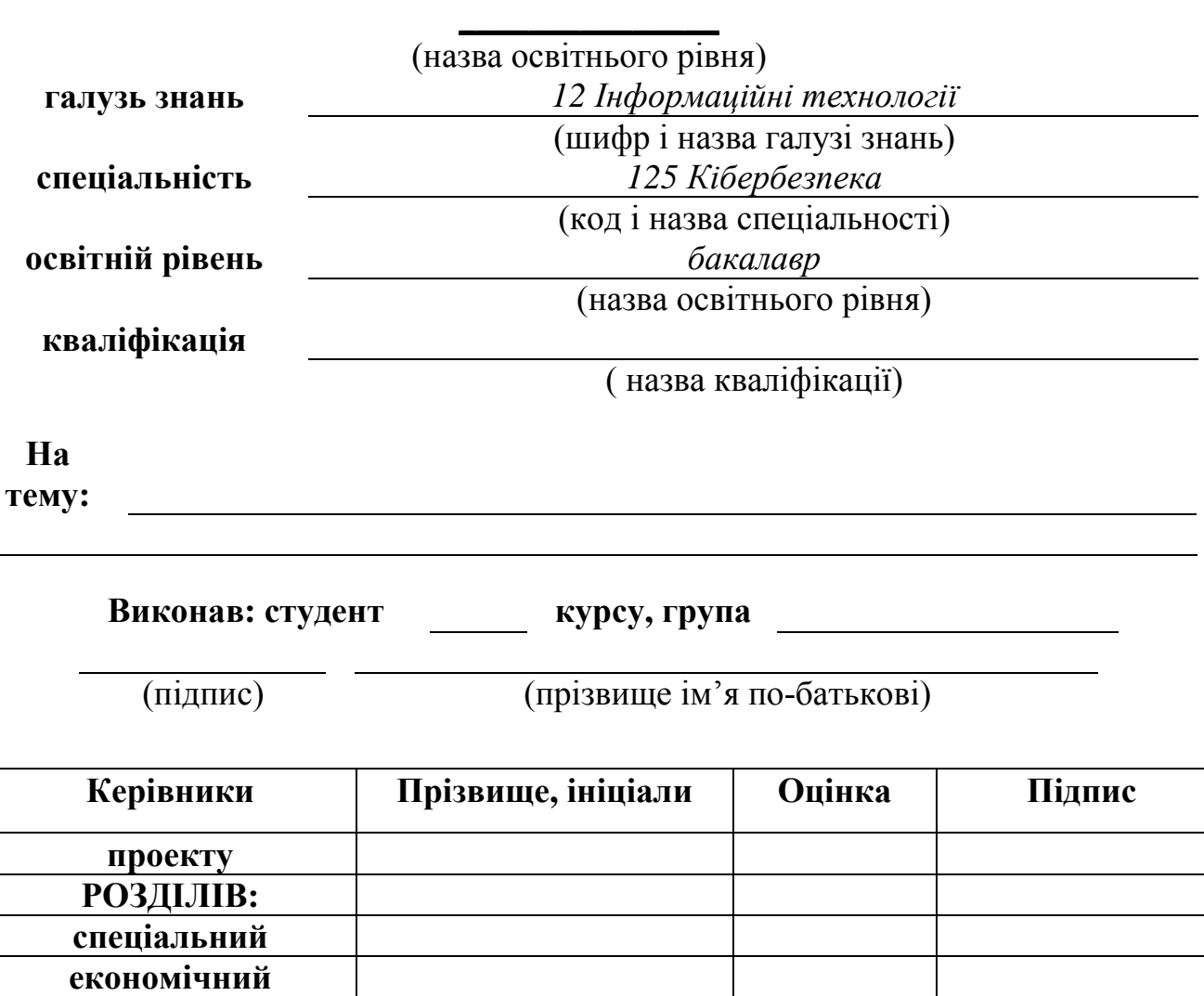

**Дніпро 2018** 

**Рецензент Норм. контроль** 2.2.3 Форма титульного аркушу ВКР магістра спеціальності 172

**Міністерство освіти і науки України Державний вищий навчальний заклад «Національний гірничий університет»** 

### **Інститут електроенергетики Факультет інформаційних технологій Кафедра безпеки інформації та телекомунікацій**

### **ПОЯСНЮВАЛЬНА ЗАПИСКА дипломної роботи**

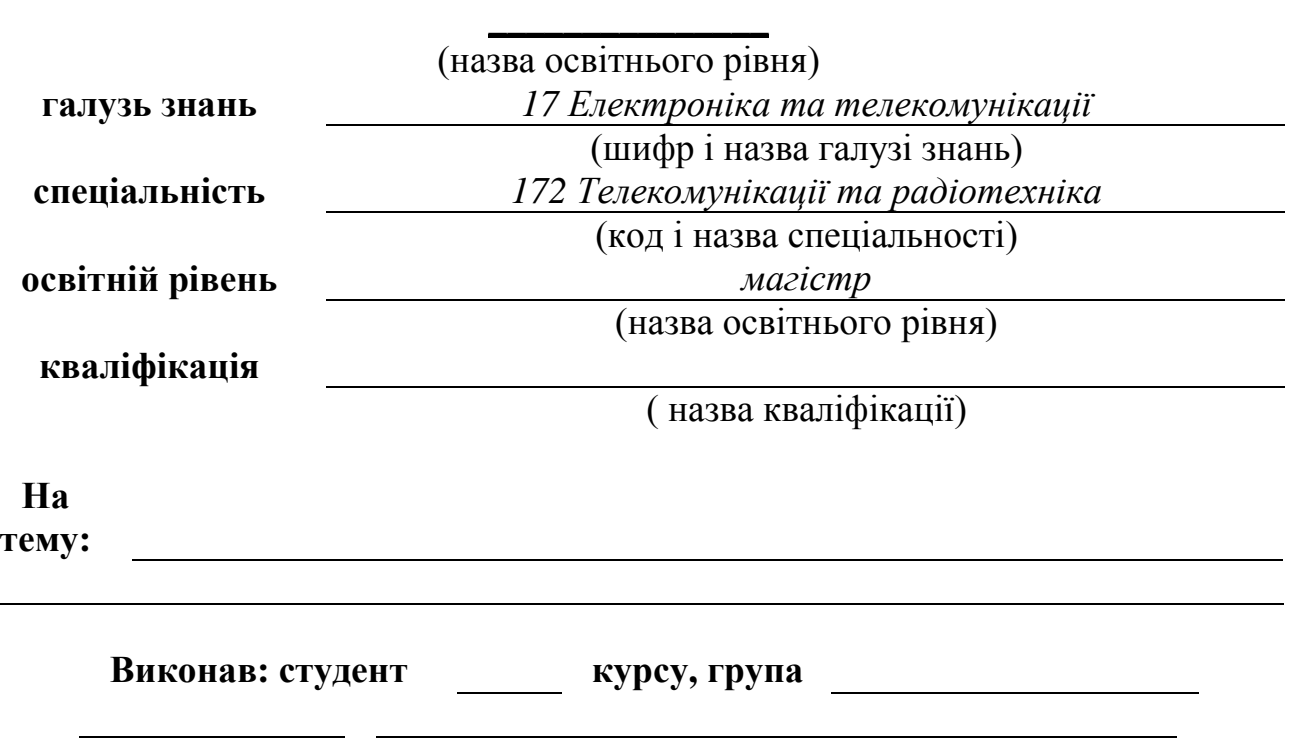

(підпис) (прізвище ім'я по-батькові)

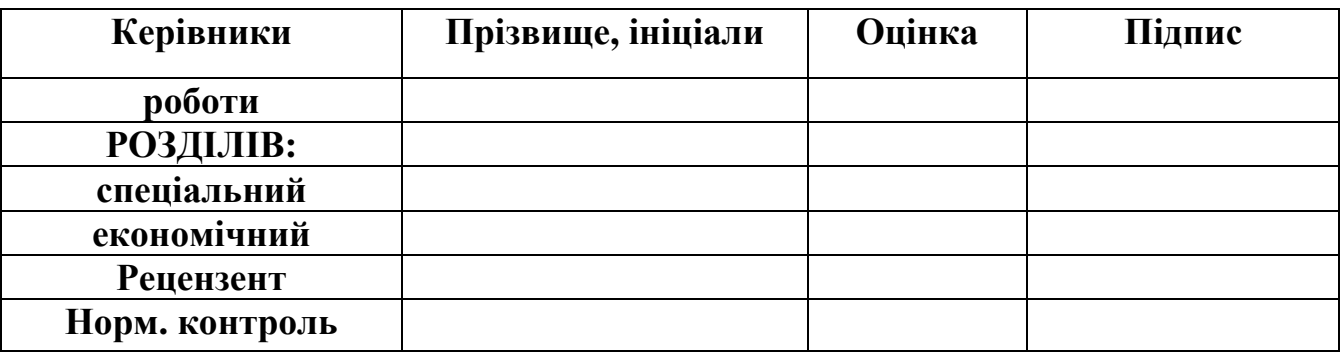

**Дніпро 2018** 

2.2.4 Форма титульного аркушу ВКР магістра спеціальності 125

**Міністерство освіти і науки України Державний вищий навчальний заклад «Національний гірничий університет»** 

### **Інститут електроенергетики Факультет інформаційних технологій Кафедра безпеки інформації та телекомунікацій**

### **ПОЯСНЮВАЛЬНА ЗАПИСКА дипломної роботи**

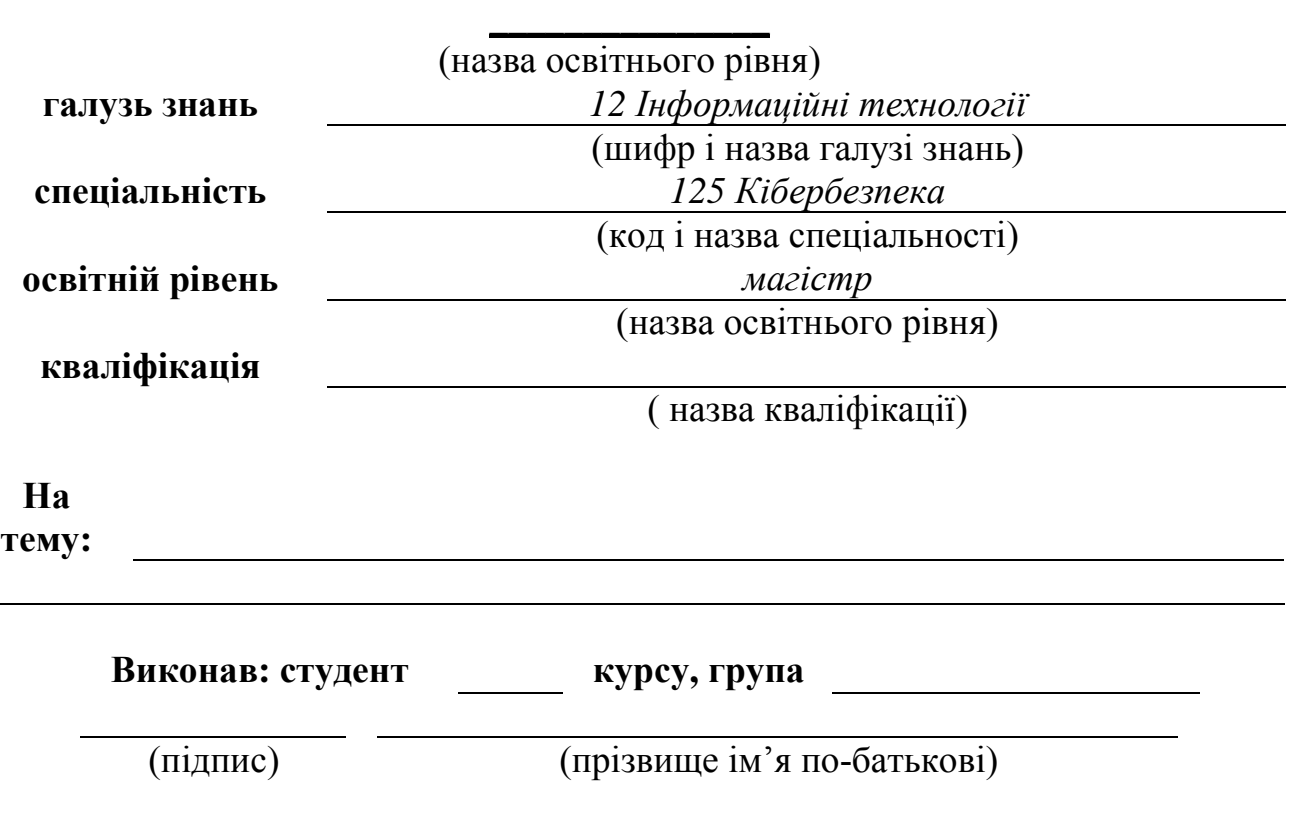

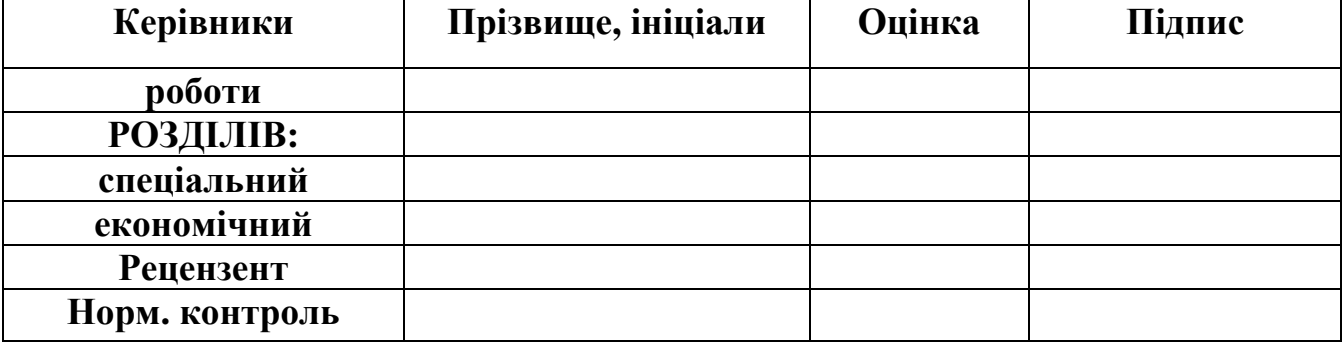

**Дніпро 2018** 

2.2.5 Форма завдання на ВКР бакалавра спеціальності 172

### **Міністерство освіти і науки України Державний вищий навчальний заклад «Національний гірничий університет»**

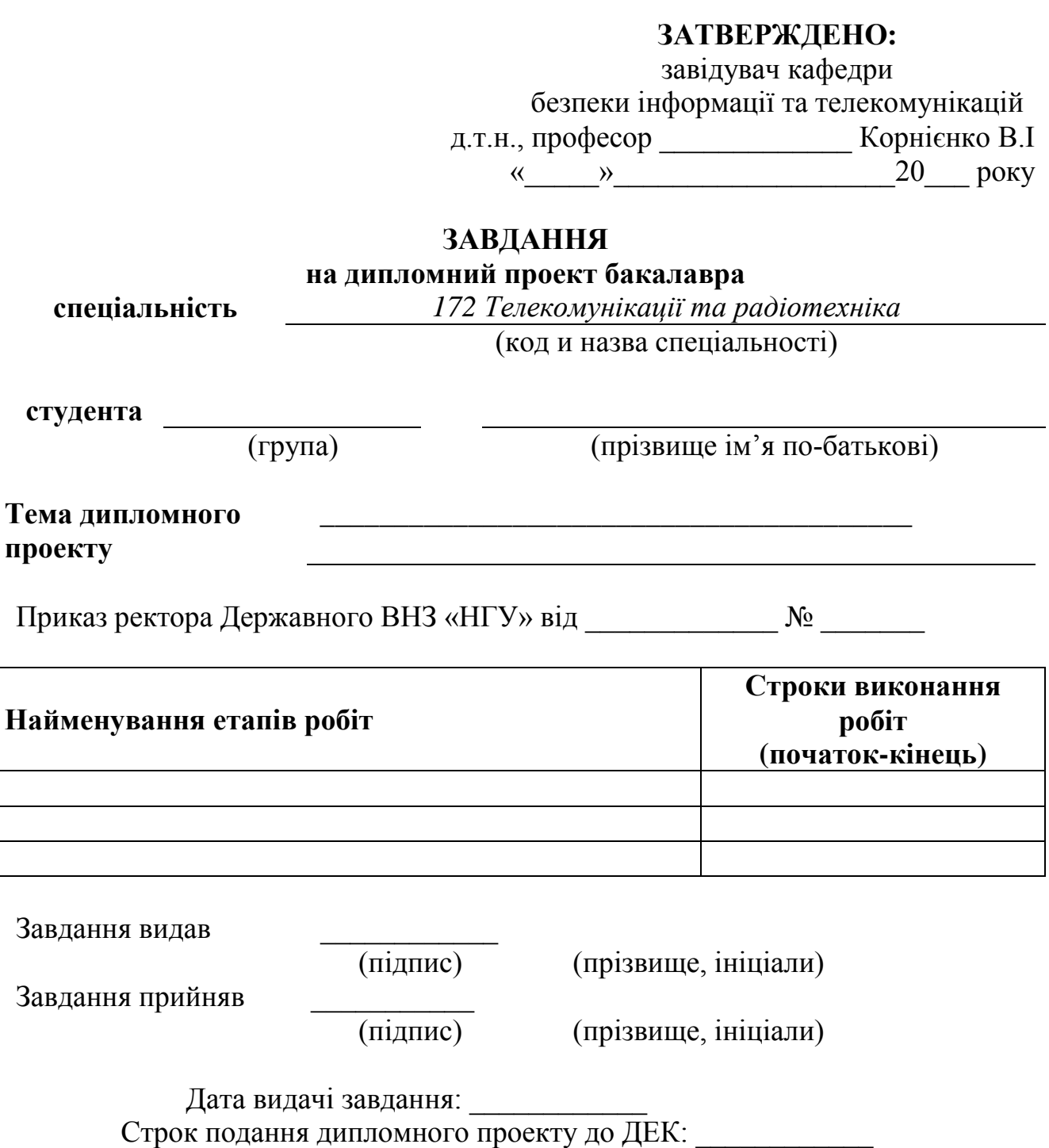

2.2.6 Форма завдання на ВКР бакалавра спеціальності 125

### **Міністерство освіти і науки України Державний вищий навчальний заклад «Національний гірничий університет»**

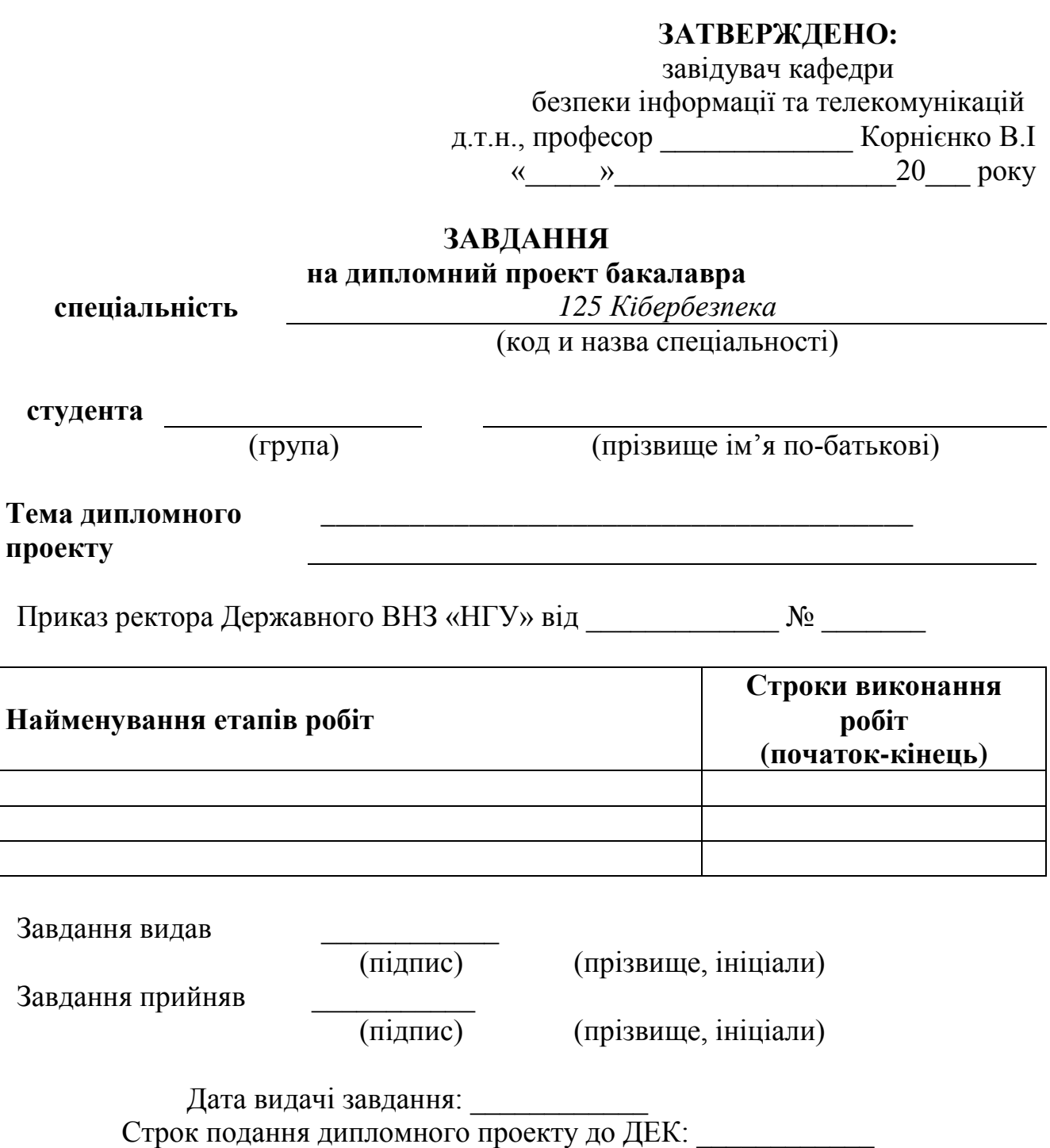

2.2.7 Форма завдання на ВКР магістра спеціальності 172

### **Міністерство освіти і науки України Державний вищий навчальний заклад «Національний гірничий університет»**

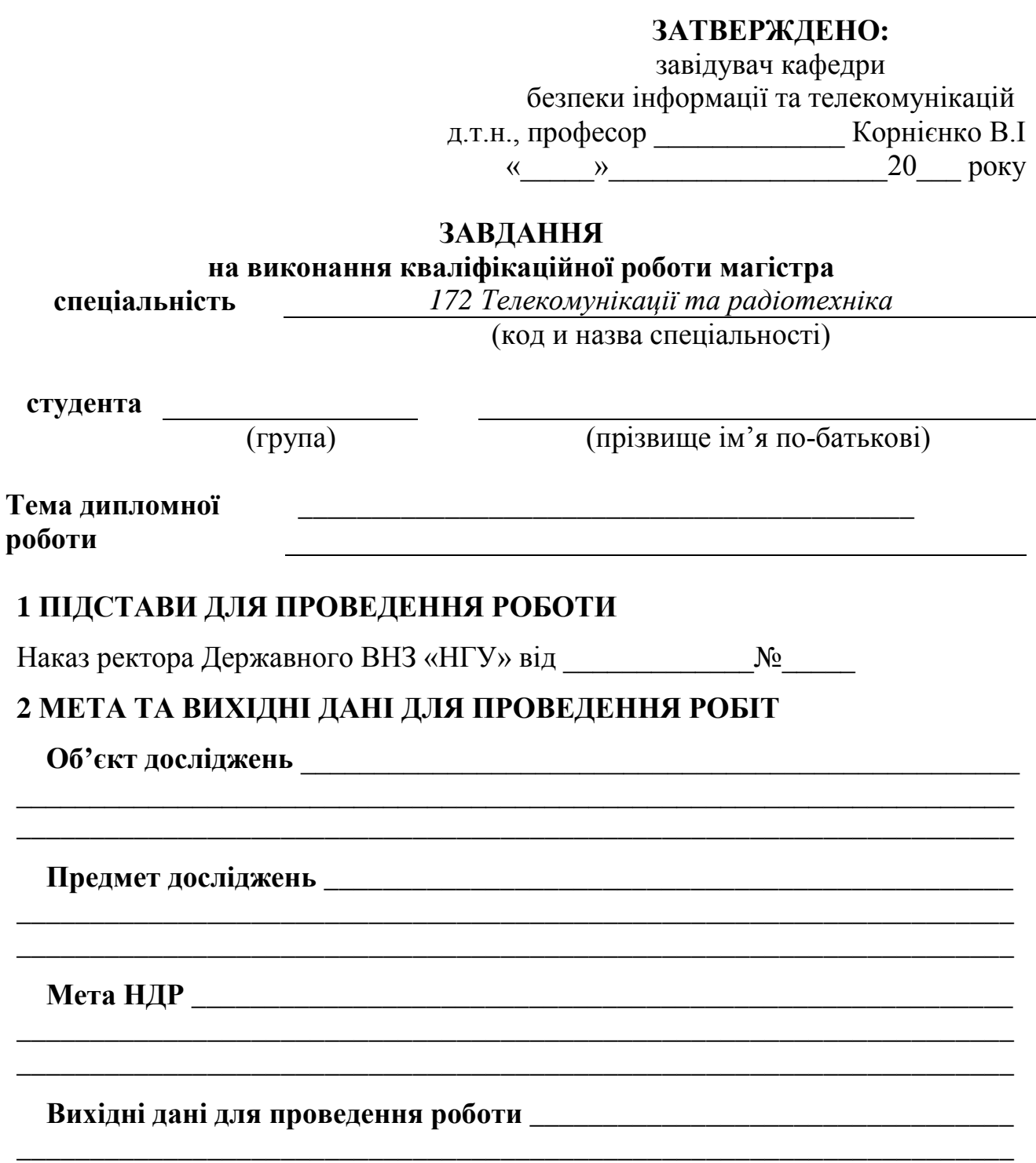

### З ОЧІКУВАНІ НАУКОВІ РЕЗУЛЬТАТИ

Практична цінність составлення становичної практична цінність

### 4 ВИМОГИ ДО РЕЗУЛЬТАТІВ ВИКОНАННЯ РОБОТИ

# 5 ЕТАПИ ВИКОНАННЯ РОБІТ ПОСЛІД ПОЛІТІ ПО САЛ ПОЛІТІ ПО САЛ ПОЛІТІ ПО САЛ ПОЛІТІ ПОЛІТІ ДО САЛ ПОЛІТІ ДО САЛ ПО

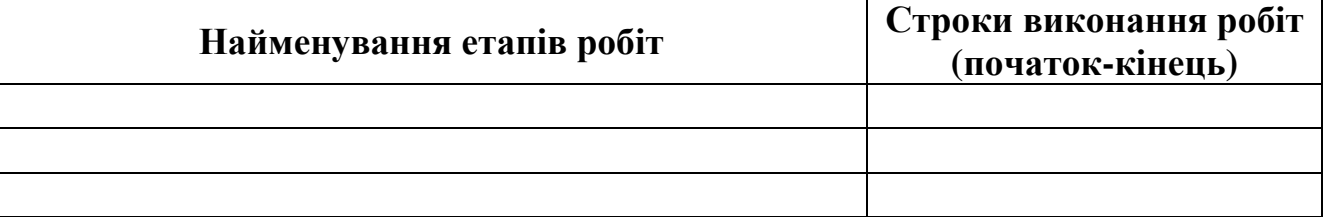

<u> 1989 - Johann John Harry Harry Harry Harry Harry Harry Harry Harry Harry Harry Harry Harry Harry Harry Harry H</u>

### 6 РЕАЛІЗАЦІЯ РЕЗУЛЬТАТІВ ТА ЕФЕКТИВНІСТЬ Економічний ефект

Соціальний ефект

## 7 ДОДАТКОВІ ВИМОГИ

Завдання видав

(підпис)

(прізвище, ініціали)

Завдання прийняв до виконання

(підпис)

(прізвище, ініціали)

Дата видачі завдання: Термін подання дипломної роботи до ДЕК: \_\_\_\_\_ 2.2.8 Форма завдання на ВКР магістра спеціальності 125

### **Міністерство освіти і науки України Державний вищий навчальний заклад «Національний гірничий університет»**

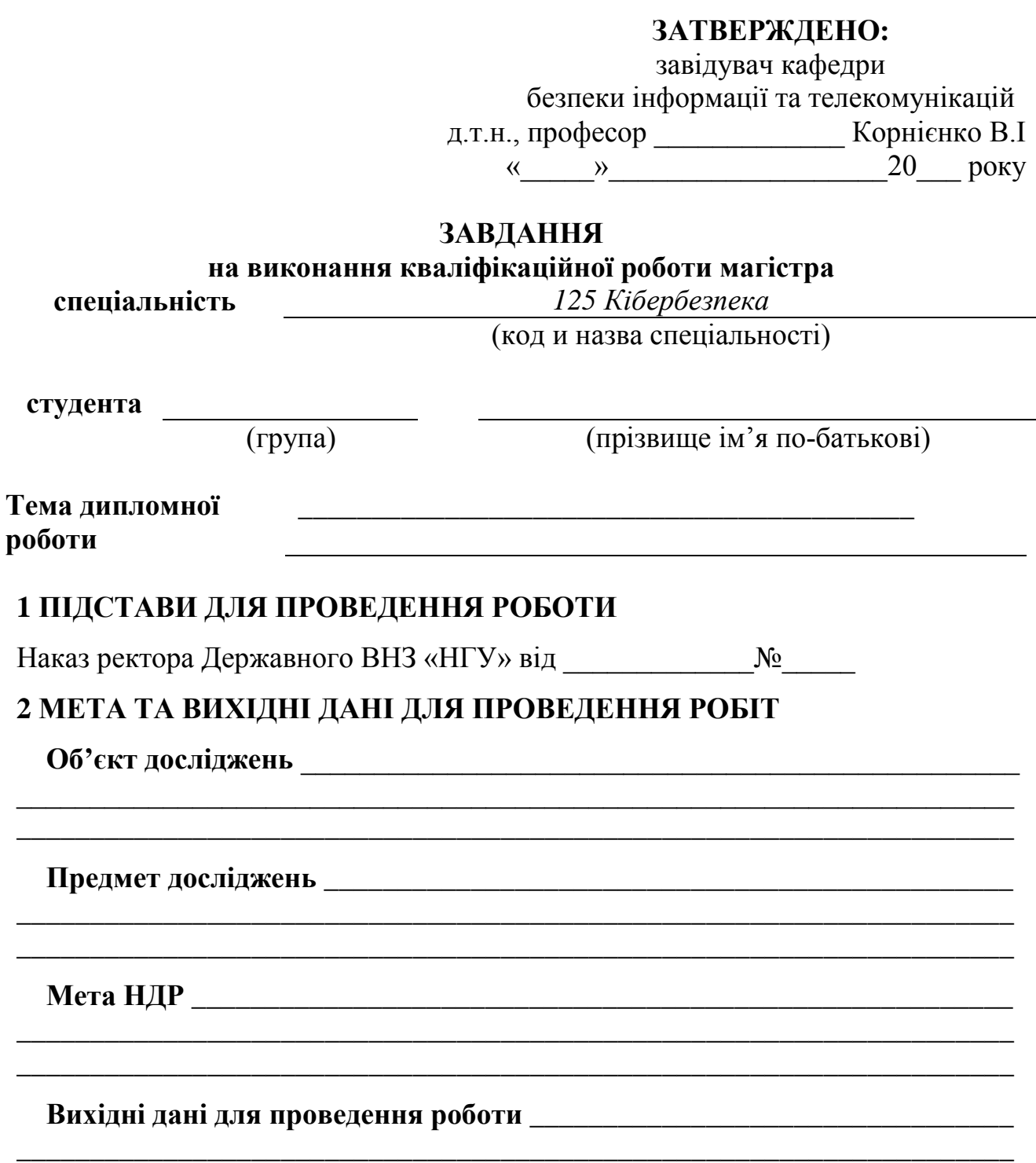

### З ОЧІКУВАНІ НАУКОВІ РЕЗУЛЬТАТИ

Практична цінність составлення становичної практична цінність

### 4 ВИМОГИ ДО РЕЗУЛЬТАТІВ ВИКОНАННЯ РОБОТИ

# 5 ЕТАПИ ВИКОНАННЯ РОБІТ ПОСЛІД ПОЛІТІ ПО САГАЛИ В ПОЛІТІ ПОЛІТІ ПО САГАЛИ ДО ПОЛІТІ ПОЛІТІ ДО ПОЛІТІ ДО ПОЛІТІ

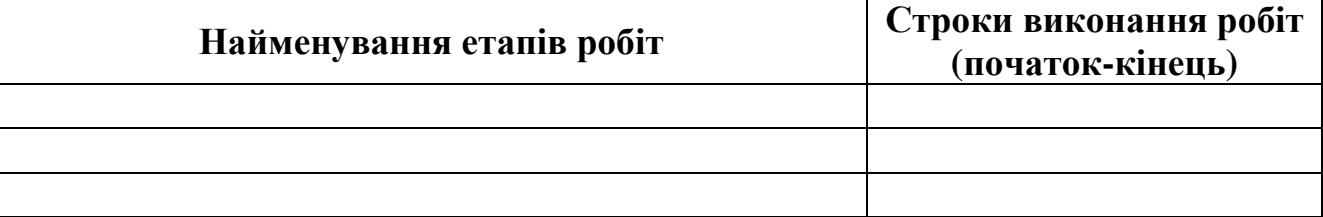

<u> 1989 - Johann John Harry Harry Harry Harry Harry Harry Harry Harry Harry Harry Harry Harry Harry Harry Harry H</u>

### 6 РЕАЛІЗАЦІЯ РЕЗУЛЬТАТІВ ТА ЕФЕКТИВНІСТЬ Економічний ефект

Соціальний ефект

## 7 ДОДАТКОВІ ВИМОГИ

Завдання видав

(підпис)

(прізвище, ініціали)

Завдання прийняв до виконання

(підпис)

(прізвище, ініціали)

Дата видачі завдання: Термін подання дипломної роботи до ДЕК: \_\_\_\_\_

#### **2.3 Реферат**

Реферат розташовують починаючи з нової сторінки.

Реферат має бути стислим, інформативним з суттєвими відомостями про кваліфікаційну роботу.

Реферат виконується у трьох примірниках (українською, російською та англійською мовами).

Реферат повинен містити:

– відомості про обсяг пояснювальної записки, кількість ілюстрацій, таблиць, додатків, кількість джерел згідно з переліком посилань;

– текст реферату;

– перелік ключових слів.

Послідовність викладення реферату:

– об'єкт, предмет дослідження або розроблення;

– мета кваліфікаційної роботи;

– методи дослідження та апаратура;

– основні результати та їх новизна;

– основні конструктивні, технологічні й техніко-експлуатаційні характеристики та показники;

– галузь, сфера застосування;

– економічна ефективність;

– значення роботи та висновки;

– напрямки подальшого розвитку об'єкта дослідження або розроблення.

Структурні частини реферату, в яких відсутні відомості, випускають.

Обсяг реферату: 1200-1600 символів. Реферат повинен уміщуватися на одній сторінці формату А4.

Ключові слова, що є визначальними для розкриття суті кваліфікаційної роботи, наводять після тексту реферату.

Перелік ключових слів подається великими літерами в називному відмінку в рядок через коми і повинен містить від 5 до 15 слів (словосполучень).

#### **РЕФЕРАТ**

**Пояснювальна записка**: 108 с., 19 рис., 6 табл., 5 додатків, 50 джерел.

**Об'єкт дослідження**: цифрова обробка сигналів в телекомунікаційних системах.

**Предмет дослідження**: цифровий демодулятор сигналу DQPSK.

**Мета дипломної роботи**: розробка адекватної імітаційної моделі цифрового демодулятора з диференційною квадратурною фазовою модуляцією.

В першому розділі проаналізовано характеристики сигналів і систем при передачі цифрової інформації по каналах зв'язку, методи модуляції цифрових сигналів, наведено призначення та основні типи модуляторів та демодуляторів з диференційною квадратурною фазовою модуляцією (DQPSK).

В спеціальній частині розроблено в середовищі Matlab (Simulink) імітаційну модель цифрового демодулятора з диференційною квадратурною фазовою модуляцією (детально описано структуру та функціонування розробленої моделі) і досліджено ймовірність похибки прийому біта від відношення сигнал / шум.

В економічній частині проведений розрахунок капітальних витрат при дослідженні і розробці моделі цифрового демодулятора з диференційною квадратурною фазовою модуляцією.

**Наукова новизна** полягає в перевірці адекватності розробленої імітаційної моделі цифрового демодулятора з диференційною квадратурною фазовою модуляцією.

ЦИФРОВИЙ СИГНАЛ, КАНАЛ ЗВ'ЯЗКУ, МОДУЛЯЦІЯ, ДЕМОДУЛЯЦІЯ, ДЕМОДУЛЯТОР З ДИФЕРЕНЦІЙНОЮ КВАДРАТУРНОЮ ФАЗОВОЮ МАНІПУЛЯЦІЄЮ, ВІДНОШЕННЯ СИГНАЛ \ ШУМ

### **2.4 Список умовних скорочень**

Список умовних скорочень розташовують починаючи з нової сторінки.

Список умовних скорочень має наступну структуру: умовне скорочення, тире, повне визначення умовного скорочення.

Список умовних скорочень необхідно відсортувати за абеткою.

### *Приклад:*

**АС –** автоматизована система;

**ІКС –** інформаційно-комунікаційна система;

**КМ –** комп'ютерна мережа;

**ПК** – персональний комп'ютер.

### **2.5 Зміст**

Зміст розташовують починаючи з нової сторінки.

До змісту включають: вступ; послідовно наведені назви всіх розділів, підрозділів, пунктів і підпунктів (якщо вони мають заголовки); висновки; перелік посилань; назви додатків і номери сторінок, які містять початок матеріалу. У змісті можуть бути перелічені номери і назви ілюстрацій та таблиць з зазначенням сторінок, на яких вони розміщені.

### *Приклад:*

### **ЗМІСТ**

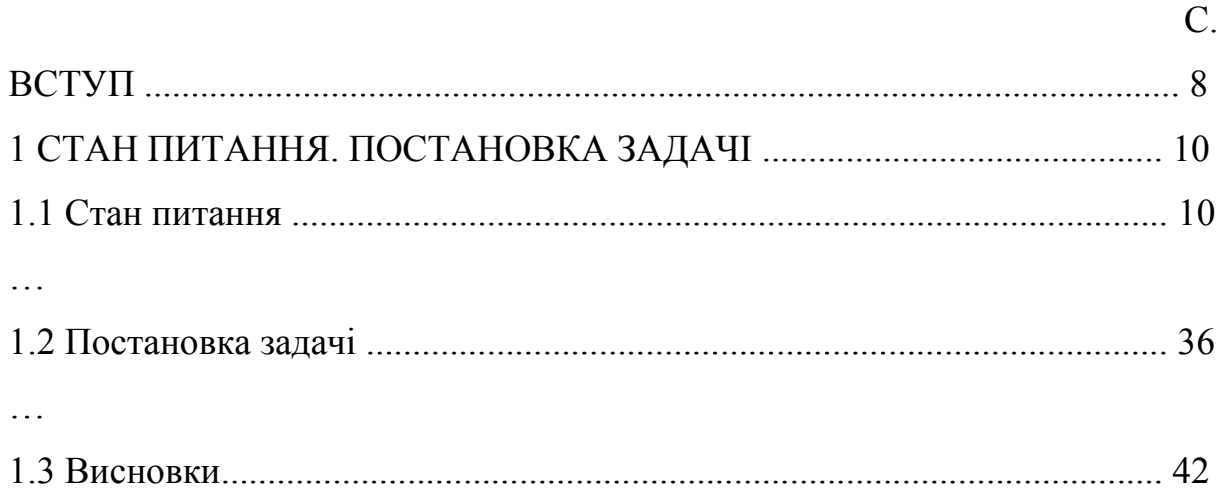

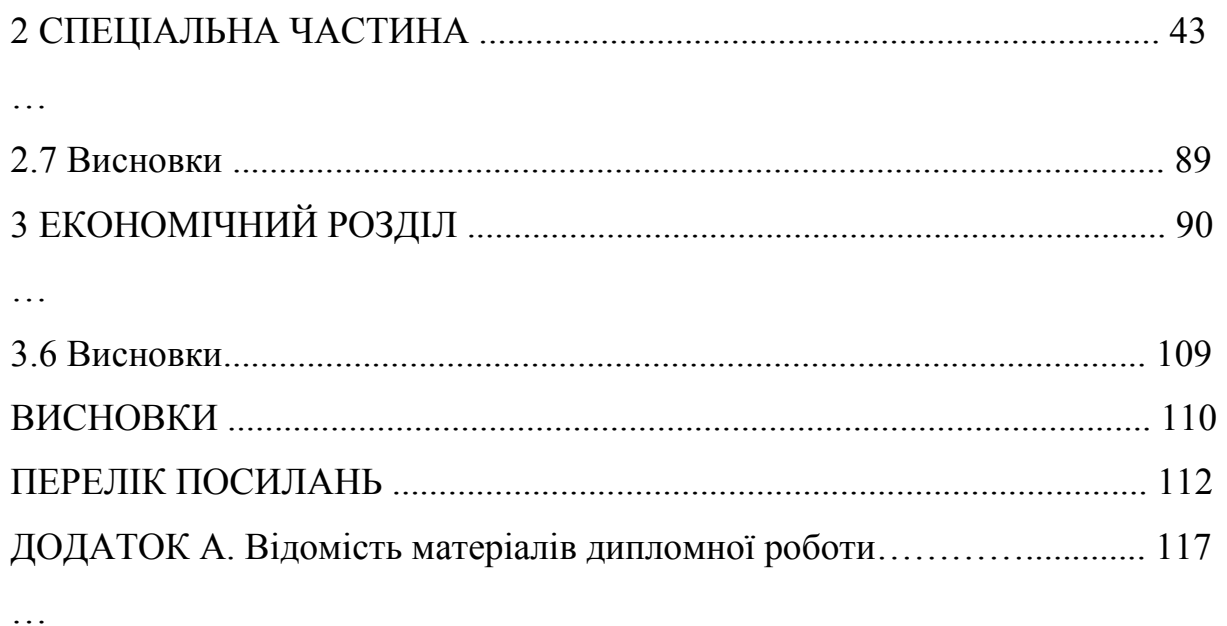

#### **2.6 Вступ**

Вступ розташовують з нової сторінки.

У вступі викладають:

– обґрунтування актуальності обраної теми;

– зв'язок проблеми, що вирішується, з об'єктом діяльності фахівця напряму, спеціальності;

– сучасний стан проблеми (аналіз аналогів, ступінь розв'язання задач, протиріччя, прогалини знань у даній галузі, нереалізовані вимоги до виробів чи розробок наукового, технічного, організаційного або іншого характеру);

– мету і зміст поставлених задач кваліфікаційної роботи та галузь застосування;

– теоретична значущість та прикладна цінність отриманих результатів.

#### **2.7 Розділи пояснювальної записки**

Текст пояснювальної записки викладають, поділяючи матеріал на розділи згідно з завданням. Кожний розділ може поділятися на підрозділи, пункти та підпункти. Пункти, якщо це необхідно, поділяють на підпункти. Кожен пункт і підпункт повинен містити закінчену інформацію.

Суть розділів пояснювальної записки – викладання відомостей про об'єкт розроблення або дослідження, які необхідні і достатні для розкриття сутності даної кваліфікаційної роботи та її результатів, що по складності відповідають вимогам до відповідних освітньо-кваліфікаційних рівнів.

**Особливу увагу слід приділяти висвітленню новизни отриманих результатів по відношенню до аналогів, питанням сумісності, взаємозамінності, надійності, безпеки, екології та ресурсозбереження.** 

Теоретичний матеріал має викладатись за структурою: постановка задачі, методи теоретичних досліджень, проектування, розробка, узагальнення рішень, оцінка (аналіз) ефективності отриманих рішень.

У тексті пояснювальної записки необхідно використовувати одиниці вимірів системи СІ. Структура розділів дипломної роботи (проекту) повинна відповідати вимоги стандарту ДСТУ 3008-95.

Розділи пояснювальної записки повинні бути об'єднані загальною метою, органічно пов'язані між собою та з графічною частиною і відповідними посиланнями.

Пояснювальна записка не повинна містити дублювання тексту, описового матеріалу, загальновідомих рішень, які не впливають на суть кваліфікаційної роботи, мають висвітлювати результати, що отримані виконавцем особисто.

#### **2.8 Висновки**

Висновки мають бути сформульовані безпосередньо після викладання кожного з основних розділів дипломної роботи (проекту).

У висновках наводять оцінку одержаних результатів відносно аналогів, висвітлюють досягнуту ступінь новизни, наукове та практичне значення результатів.

Текст висновків може поділятись на пункти.

Після останнього розділу необхідно навести загальні висновки щодо отриманих автором результатів, а також прогнозні рекомендації щодо подальшого розвитку об'єкта дослідження або розроблення.

Загальні висновки не повинні механічно повторювати висновки в кінці глав, а повинні містити щось нове, суттєве, що становить підсумкові результати дослідження, які можуть бути оформлені у вигляді певної кількості пронумерованих абзаців. Їх послідовність визначається логікою побудови дослідження. При цьому вказується не тільки наукова новизна і теоретична значущість роботи, що випливають із кінцевих результатів, але й практична цінність, а також ступінь досягнення поставленої мети дослідження. Загальні висновки повинні вичерпно підтверджувати рішення поставлених в роботі задач.

#### **2.9 Перелік посилань**

Перелік джерел, на які є посилання в основній частині, наводять з нової сторінки.

Бібліографічні описи в переліку посилань подають у порядку, за яким вони вперше використовуються у тексті пояснювальної записки та відповідно до чинних стандартів з бібліотечної та видавничої справи, або в алфавітному порядку. Порядкові номери описів у переліку є посиланнями в тексті (номерні посилання).

У разі необхідності, джерела, на які є посилання тільки у додатках, наводять в окремому переліку посилань в кінці додатків.

Не рекомендується включати в список використаної літератури енциклопедії, довідники, науково-популярні книги, газети тощо. Якщо є необхідність у використанні таких видань, то слід привести їх у підрядкових посиланнях в тексті пояснювальної записки.

#### **2.10 Додатки**

У додатках подають матеріал, який є необхідним для повноти пояснювальної записки і який не може бути послідовно розміщений в основній частині через великий обсяг або способи відтворення.

Типи додатків:

– додаткові ілюстрації або таблиці;

– проміжні математичні докази, формули, розрахунки;

– протоколи випробувань;

– методики;

– опис комп'ютерних програм, розроблених при виконанні роботи;

– додатковий перелік джерел, які можуть викликати інтерес;

– опис нової апаратури і приладів, що використовувались;

– відгуки та рецензії;

– акти щодо практичного впровадження, копії власних друкованих робіт тощо.

Першим додатком пояснювальної записки дипломної роботи (проекту) має бути відомість матеріалів дипломної роботи (проекту).

Останніми додатками кваліфікаційної роботи мають бути: перелік документів на оптичному носії, відгуки керівників розділів, відгук керівника кваліфікаційної роботи, зовнішня рецензія (не підшивається до диплому), а також акти впровадження (за наявністю).

### *Приклад:*

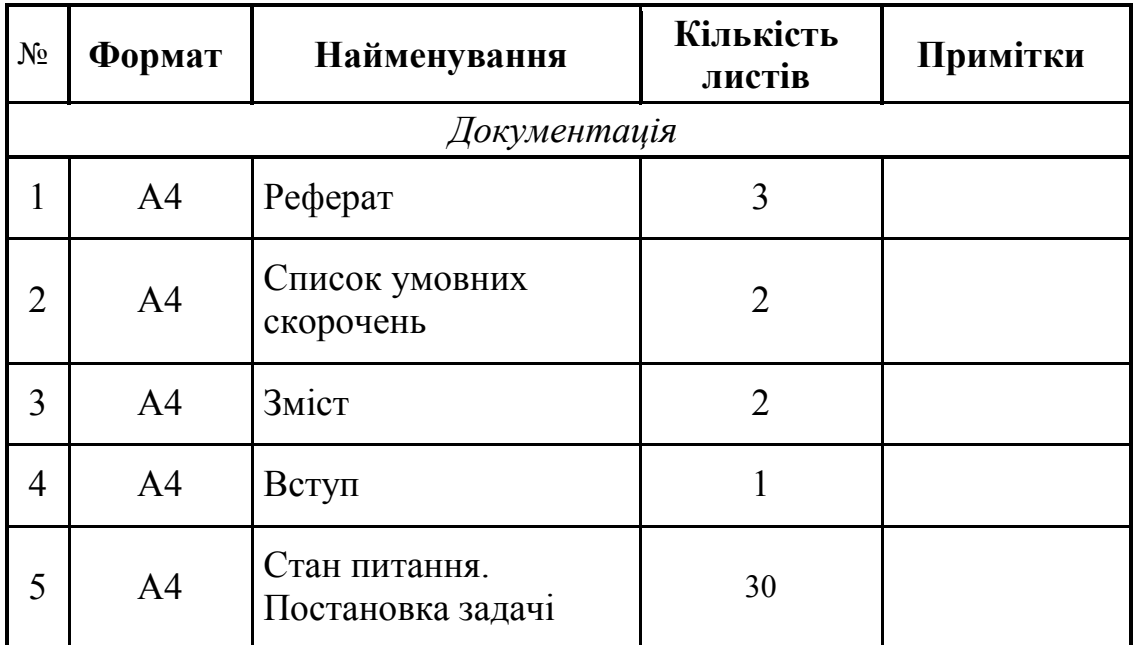

**ДОДАТОК А. Відомість матеріалів дипломної роботи (проекту)** 

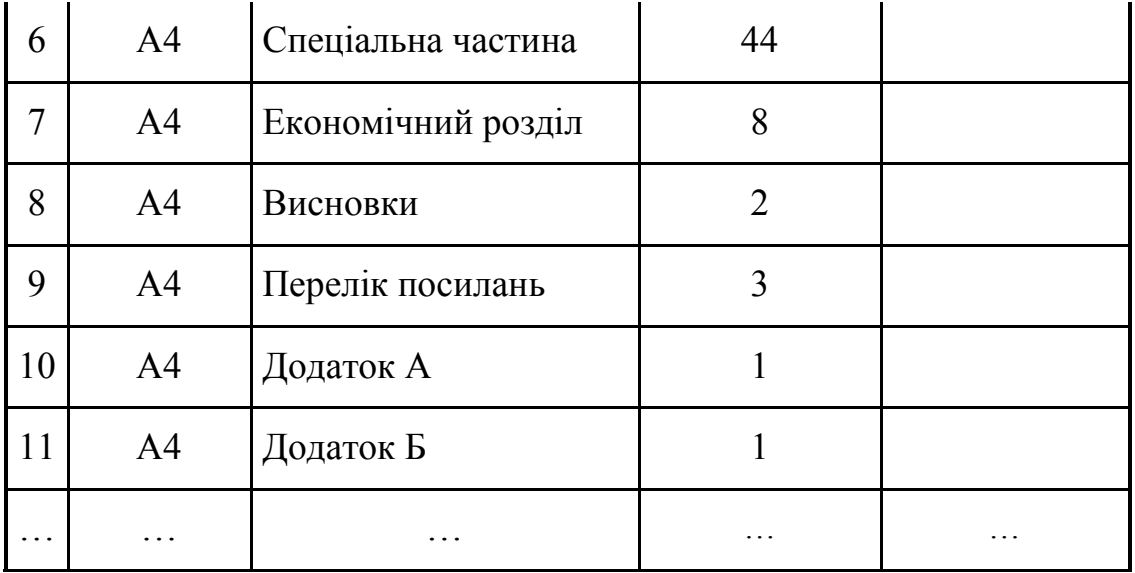

### **3 ПРАВИЛА ОФОРМЛЕННЯ ПОЯСНЮВАЛЬНОЇ ЗАПИСКИ**

# **3.1 Загальні вимоги до нумерації розділів, підрозділів, пунктів, підпунктів**

Розділи, підрозділи, пункти, підпункти слід нумерувати арабськими цифрами.

Розділи повинні мати порядкову нумерацію в межах викладання основної частини кваліфікаційної роботи і позначатися арабськими цифрами без крапки, наприклад, 1, 2, 3.

Підрозділи повинні мати порядкову нумерацію в межах кожного розділу. Номер підрозділу складається з номера розділу і порядкового номера підрозділу, відокремлених крапкою. Після номера підрозділу крапку не ставлять, наприклад, 1.1, 1.2, 1.3, 2.1.

Пункти повинні мати порядкову нумерацію в межах кожного розділу і підрозділу. Номер пункту складається з номеру розділу і порядкового номера підрозділу та порядкового номера пункту, відокремлених крапкою. Після номера пункту крапку не ставлять, наприклад, 1.1.1, 1.1.2, 1.1.3, 2.1.1.

Номер підпункту складається з номеру розділу, порядкового номера підрозділу, порядкового номера пункту та порядкового номера підпункту, відокремлених крапкою. Після номера підпункту крапку не ставлять, наприклад, 1.1.1.1, 1.1.1.2, 1.1.1.3, 1.1.2.1.

#### **3.2 Загальні вимоги до викладання тексту**

Пояснювальна записка дипломного проекту чи роботи виконується із застосуванням друкарських пристроїв до ЕОМ.

**Текст пояснювальної записки викладається державною мовою.**  Допускається використання іншої мови за окремим рішення засідання кафедри.

Текст пояснювальної записки повинен бути надрукований на стандартних білих аркушах паперу формату А4 (210х297 мм), 14-м шрифтом Times New Roman, міжрядковий інтервал – 1,5. Красний рядок має відступ 1,25 см.

Записка повинна бути написана чіткою і ясною літературною мовою без граматичних і стилістичних помилок.

Текст записки викладається, як правило, у безособовій формі, наприклад, "... проектом передбачено..." або "... роботою передбачається...".

При описі операцій, що виконуються людиною, рекомендується використовувати третю особу множини або однини, наприклад, "... системний адміністратор надає доступ до... ".

У математичних викладках допускається вживання першої особи множини наприклад, "... враховуючи рівняння  $(1.5)$  і  $(1.6)$ , знаходимо... ".

При описі роботи механізмів, автоматичних пристроїв тощо рекомендується використовувати третю особу однини, наприклад, "... сигнал розповсюджується... ".

**Викладення від першої особи однини не допускається (крім цитат)**. Наприклад, *не можна* писати: "Я в своєму проекті вирішив... ".

В тексті записки (крім цитат) не допускається:

– вживати звороти розмовної мови;

– вживати застаріли і жаргонні терміни і вислови.

В тексті записки, за винятком формул, таблиць і рисунків, не допускається:

– вживати математичний знак мінус "-" перед від'ємними величинами (треба писати слово "мінус");

– вживати умовні позначення, прийняті на кресленнях, наприклад знак діаметру;

– вживати позначення стандартів та інших документів без зазначення номера, наприклад: *правильно* – "... згідно з ДСТУ 1.0-95... ", *неправильно* – "... згідно з ДСТУ... ";

– вживати без числових значень знаки "<", ">", "=", ":", "%", "№".

У пояснювальній записці треба вживати стандартизовані найменування, позначення і одиниці фізичних величин (система СІ).

Якщо у тексті наводиться ряд числових значень, виражених в однакових одиницях, то позначення одиниці зазначають тільки після останнього числового значення, наприклад: "1,50; 1,75; 2,00 м" або "від 1 до 5 мм".

Числові значення величин треба зазначати з необхідною точністю, при цьому в ряді величин (у тому числі в таблицях) здійснюють вирівнювання числа знаків після десяткової коми.

У необхідних випадках слід застосовувати математичне округлення, наприклад: *правильно* – "... продуктивність ланки 1000 т на добу... ", *неправильно* – "... продуктивність ланки 1002,486 т на добу…".

Прізвища, назви організацій, інші власні назви наводять мовою оригіналу. Допускається транслітерація власних назв і наведення назви організацій у перекладі на мову записки, додаючи (при першій згадці) оригінальну назву.

Скорочення слів і словосполучень подавати відповідно до чинних стандартів з бібліотечної та видавничої справи.

Структурні елементи "РЕФЕРАТ", "СПИСОК УМОВНИХ СКОРОЧЕНЬ", "ЗМІСТ", "ВСТУП", "ВИСНОВКИ", "ПЕРЕЛІК ПОСИЛАНЬ" не нумерують (нумерація сторінок проставляється).

Розділи і підрозділи повинні мати заголовки. Пункти і підпункти можуть мати заголовки.

Заголовки структурних елементів пояснювальної записки і заголовки розділів слід розташовувати посередині рядка і писати великими літерами без крапки в кінці, не підкреслюючи.

Якщо заголовок складається з двох і більше речень, їх розділяють крапкою.

Заголовки підрозділів, пунктів і підпунктів слід розташовувати по лівому краю без крапки в кінці, не підкреслюючи.

Перенесення слів у заголовку не допускається.

Виділення усіх заголовків жирним текстом і курсивом не застосовують.

#### *Приклад:*

#### РОЗДІЛ 1. СТАН ПИТАННЯ. ПОСТАНОВКА ЗАДАЧІ

- 1.1 Актуальність проблеми
- 1.2 Методи формування та перетворення сигналів
- 1.2.1 Класифікація сигналів
- 1.2.1.1 Детерміновані і випадкові сигнали

Відстань між заголовком і подальшим чи попереднім текстом має бути встановлено як два міжрядкових інтервали. Відстань між основами рядків заголовку, а також між двома заголовками приймають такою, як у тексті.

Не допускається розміщувати назву розділу, підрозділу, а також пункту й підпункту в нижній частині сторінки, якщо після неї залишається місце лише для одного рядка тексту.

#### **3.3 Нумерація сторінок**

Сторінки пояснювальної записки слід нумерувати наскрізно арабськими цифрами. Номер проставляють у правому верхньому куті сторінки без крапки в кінці.

Титульний аркуш пояснювальної записки, завдання та технічне завдання включають до загальної нумерації сторінок. Номер сторінки на титульному аркуші пояснювальної записки, завданні та технічному завданні не проставляють.

Ілюстрації і таблиці, розміщені на окремих сторінках, включають до загальної нумерації.

#### **3.4 Ілюстрації**

Записка може містити ілюстрації у вигляді креслень, ескізів, схем, графіків, діаграм, фотографій тощо. Всі ілюстрації називаються рисунками.

Рисунки повинні бути виконані чітко й охайно, з застосуванням інструментів для креслення. Рисунки можуть бути виконані безпосередньо на аркушах записки або виготовлені окремо на білому чи міліметровому папері.

Рисунки розміщуються, як правило, на окремих аркушах записки. Допускається розміщення на одному аркушеві декількох рисунків або невеликих рисунків – безпосередньо в тексті записки.

Рисунки нумеруються в межах кожного розділу записки двома цифрами, поділеними крапкою – номером розділу і порядковим номером рисунка.

На всі рисунки повинні бути посилання в тексті, наприклад, "... схема наведена на рис. 2.4".

Кожний рисунок повинен мати назву. Слово "Рисунок", його номер і назву розмішують під рисунком. Після найменування рисунку крапку не ставлять. Прикладом є рисунок 3.1.

За необхідності під ілюстрацією розміщують пояснювальні дані (підрисунковий текст).

Графіки повинні мати координатні осі і координатну сітку. На гістограмах, кругових (секторних) діаграмах тощо допускається координатні осі і сітку не наводити за умови, що масштаб величин вказаний іншим способом.

На координатних осях графіків необхідно наводити значення змінних величин у вигляді шкал у лінійному або нелінійному масштабі.

Поряд з поділами координатної сітки і (або) з ділильними штрихами шкали повинні бути вказані відповідні значення величин. Допускається використовувати додаткові ділильні штрихи без подання відповідних їм значень. Якщо початок відліку обох шкал – нуль, його зазначають один раз у точці перетину шкал. Числа коло шкал треба розміщувати поза полем графіка і розташовувати горизонтально. Допускається паралельно основній шкалі графіка розміщувати додаткові шкали.

Назву фізичної величини, яка відкладена на графіку, зазначають текстом паралельно відповідній шкалі. Позначення одиниці фізичної величини (якщо вона має розмірність) вказують після її назви через кому.

Літерне позначення величини (при необхідності) зазначають перед позначенням одиниці, виділяючи комами. Напис розміщують поза полем графіка. В кінці напису крапку не ставлять.

Осі шкал і криві на полі графіка виконують суцільною основною лінією завтовшки від 1,5S до 2S (S = 0,5…1,4 мм), координатну сітку і ділильні штрихи – суцільною тонкою лінією. Якщо на графіку зображено дві і більше кривих, допускається виконувати їх лініями різного типу (суцільними, штриховими тощо) або кольору.

Точки, одержані виміром чи розрахунком, позначають на графіку кружальцями, хрестиками або іншими умовними знаками. Допускається наносити точки у вигляді хрестів або еліпсів розсіяння.

При необхідності лінії і точки графіка позначають арабськими цифрами чи літерами. Пересічення написів з лініями не допускається. За нестачею місця в лінії роблять розрив. Позначення пояснюють в написі під рисунком.

#### **3.5 Таблиці**

Цифровий матеріал, як правило, оформлюють у вигляді таблиць відповідно до рисунку 3.1.

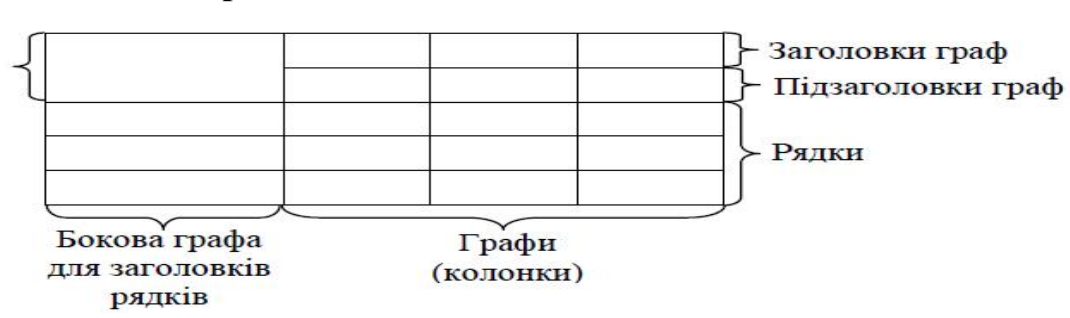

**Таблиця (номер) – (назва таблиці)** 

*Рисунок 3.1 – Форма таблиці*

Таблиці нумерують у межах розділу записки (додатка). Номер таблиці складається з номера розділу (позначення додатка) і порядкового номеру таблиці, поділених крапкою.

На всі таблиці повинні бути посилання в тексті записки, наприклад: "... наведені у табл. 3.7 дані ...".

Кожна таблиця повинна мати назву, яку вказують над таблицею зліва. Перед назвою таблиці пишуть слово "Таблиця" і її номер, який відділяють від назви за допомогою тире.

Заголовки таблиці, її граф і рядків треба писати в однині без крапки в кінці з великої літери, а підзаголовки – з малої, якщо вони складають одне речення з заголовком, або з великої, якщо вони мають самостійне значення. Заголовки граф можуть бути записані паралельно рядкам таблиці чи перпендикулярно до них.

Поділяти заголовки бокової графи і граф діагональною лінією не допускається.

Графу "Номери по порядку" в таблицю включати не допускається. При необхідності нумерацію рядків зазначають безпосередньо перед їх заголовком.

Якщо всі показники виражені в одних і тих же одиницях фізичної величини, то найменування цієї величини розміщують над таблицею справа, а при перенесенні таблиці – над кожною її частиною.

Якщо в більшості граф показники наведені в одних і тих же одиницях, але також є показники, що надані в інших одиницях, то над таблицею пишуть найменування переважного показника і одиниці його виміру, наприклад: "Розміри в міліметрах". Позначення одиниць виміру інших величин зазначають у заголовках (підзаголовках) відповідних граф чи рядків.

Позначення одиниці фізичної величини, загальне для графи (рядка), зазначають у кінці її заголовка через кому, наприклад: "Тиск, р, МПа".

Через нестачу місця допускається в заголовках (підзаголовках) граф (рядків) замінювати окремі поняття їх літерними позначеннями, що повинні бути пояснені в тексті записки.

За відсутністю окремих даних в таблиці треба ставити "–".

Таблицю, як правило, розміщують під текстом, в якому дано посилання на неї, або на наступній сторінці. Допускається розміщувати таблицю уздовж довгої сторони аркуша таким чином, щоб вона читалася при повороті записки на 90 градусів за годинниковою стрілкою. Таблиці, що мають другорядне значення, можна виносити до додатків.

Якщо обсяг таблиці перевищує сторінку, її продовження переносять на наступну сторінку. При цьому лінію, що обмежує першу частину таблиці знизу,

не проводять, а над продовженням пишуть "Продовження таблиці" і зазначають її номер. При перенесенні таблиці допускається її заголовок замінювати номерами граф, відповідними до їх номерів в першій частині таблиці.

#### **3.6 Переліки**

В середині структурної одиниці будь-якого рівня можуть бути наведені переліки. Перед переліком ставлять двокрапку.

Перед кожною позицією переліку ставлять дефіс (-) або рядкову літеру з дужкою. Для подальшої деталізації переліку використовують арабські цифри з дужкою.

#### **3.7 Примітки**

Примітки наводять, якщо необхідні пояснення змісту тексту, таблиці або ілюстрації. Примітки розміщують безпосередньо після тексту чи таблиці, до яких вони належать, і пишуть із абзацу з великої літери.

Одну примітку не нумерують. Після слова "Примітка" ставлять крапку і в тому ж рядку подають текст примітки. Слово "Примітка" виділяється напівжирним (жирним) шрифтом. Розмір тексту примітки – 12.

#### *Приклад:*

**Примітка.** Текст примітки.

Декілька приміток нумерують послідовно арабськими цифрами без крапки.

Після слова "Примітки" ставлять двокрапку і з абзацу нового рядка після номера подають текст примітки.

#### *Приклад:*

#### **Примітки:**

1 Текст першої примітки.

2 Текст другої примітки.

#### **3.8 Виноски**

Пояснення до окремих даних тексту або таблиць допускається оформляти виносками. Виноски позначають надрядковими знаками у вигляді арабських цифр з дужкою. Нумерація виносок окрема для кожної сторінки.

Знаки виноски проставляють безпосередньо після слова, числа, символу, речення, до якого дають пояснення, та перед текстом пояснення.

Текст виноски пишуть із абзацу в кінці таблиці або сторінки й відокремлюють лінією довжиною 30-40 мм, проведеною в лівій частині сторінки.

#### *Приклад:*

 $\overline{\phantom{a}}$  , where  $\overline{\phantom{a}}$  , where  $\overline{\phantom{a}}$ 

Цитата в тексті: "Національний гірничий університет – один з сучасних потужних вищих навчальних закладів України гірничого та політехнічного профілю<sup>1)</sup>".

<sup>1)</sup> Заснований у 1899 році як Катеринославське вище гірниче училище.

### **3.9 Формули і рівняння**

Формули і математичні рівняння подаються у тексті окремим рядком.

При написанні формул в обов'язковому порядку слід використовувати редактор формул (наприклад Mathtype, Microsoft Equation).

Вище і нижче кожної формули або рівняння повинно бути залишено не менше одного вільного рядка.

Переносити формулу на наступний рядок допускається тільки на знаках операцій, що виконуються, причому знак на початку наступного рядка повторюють. При перенесенні формули на знаку множення застосовують знак "х".

Формула розміщується по центру, а нумерація проставляється праворуч .

*Приклад:* 

$$
Dc = 10 \times g \frac{P_{cmax}}{P_{cmin}} [ \partial E ]
$$
 (3.1)

Пояснення символів і числових коефіцієнтів, які входять у формулу, якщо вони не пояснені раніше в тексті, повинно бути подано безпосередньо під формулою. Пояснення кожного символу треба давати з нового рядка, причому перший рядок пояснення повинен починатися зі слова "де" без двокрапки після нього.

При виконанні чисельних розрахунків за формулою треба наводити первинний вираз із підставленими в нього числовими значеннями і кінцевий результат з зазначенням одиниці виміру без проміжних викладок.

При великій кількості однотипних обчислень допускається наводити тільки розрахункову формулу і таблицю результатів обчислень з посиланням на неї в тексті.

Формули нумеруються в межах розділу пояснювальної записки. Номер формули складається з номера розділу і порядкового номера формули, поділених крапкою. Номер формули записують у круглих дужках на рівні формули у крайньому правому положенні на рядку. Посилання на формули дають у круглих дужках, наприклад, "... у формулі (3.1)...".

Формули, що йдуть одна за одною й не розділені текстом, відокремлюють комою.

#### **3.10 Бібліографічний опис джерел та посилання на них**

При написанні записки можуть бути використані такі джерела інформації: Конституція України; закони України та інших держав; інші документи законодавчого характеру (постанови, укази, рішення і т.п.); підручники; навчальні посібники; монографії; довідники; статті, виступи та інформація, опублікована в збірниках, журналах; депоновані рукописи; нормативнотехнічні документи (стандарти, технічні умови, інструкції, та ін.); дисертації, звіти; каталоги; рекламні проспекти; препринти; описи до патентів і авторських свідоцтв; методичні вказівки; науково-популярні й художні твори; архівні

матеріали; програми для ЕОМ; матеріали на магнітних та інших не паперових носіях та інші джерела, що допускають неодноразове використання, крім тих, що складають державну, службову чи комерційну таємницю і засекречені у встановленому порядку.

Бібліографічний опис джерела повинен відповідати вимогам ДСТУ ГОСТ 7.1:2006 і забезпечувати можливість однозначної ідентифікації джерела.

Бібліографічний опис дається мовою джерела.

#### *Приклад:*

1 Конституція України. – К.: Юрид. літ. , 1996.- 50 с.

2 Указ Президента України № 522/97 від 11.10.97р. "Про надання Державній гірничій академії України статусу національної" // Урядовий кур'єр  $-1997. - N<sub>2</sub>109-110. - C.7.$ 

3 Закон України № 283/97-ВР "Про оподаткування прибутку підприємств" // Баланс. – 1998. –  $N_2$  1. – С. 3-46.

4 Олифер В.Г., Олифер Н.А. Компьютерные сети. Принципы, технологии, протоколы. Учебник для вузов. 3-е изд. – СПб., Питер, 2006. – 958 с.: ил.

5 ДСТУ ГОСТ 7.1:2006. Система стандартів з інформації, бібліотечної та видавничої справи. Бібліографічний запис. Бібліографічний опис. Загальні вимоги та правила складання (ГОСТ 7.1-2003, IDT) – Вперше (зі скасуванням ГОСТ 7.1-84, ГОСТ 7.16-79, ГОСТ 7.18-79, ГОСТ 7.34-81, ГОСТ 7.40-82).

6 Национальная электронная библиотека (Електрон. ресурс) / Спосіб доступу: URL:<http://www.nns.ru/sources/index.html>. – Загол. з екрана.

7 Автореферати дисертацій: електронна наукова бібліотека НБУВ (Електрон. ресурс) / Спосіб доступу: URL: [http://www.nbuv.gov.ua/eb/.](http://www.nbuv.gov.ua/eb/) – Загол. з екрана.

В записці повинні бути посилання на всі джерела, які використовувались. Посилатися слід, як правило, на джерело в цілому. При необхідності допускаються посилання на розділи, таблиці, ілюстрації чи сторінки джерела.

Використання запозичених даних без зазначення розглядається як плагіат.

Посилання на джерело наводиться у вигляді його порядкового номера в переліку посилань, узятого в квадратні дужки, в яких допускається зазначенням додаткової інформації згідно з п.4.9.2. Якщо необхідно посилатися одночасно на декілька джерел, їх номери зазначають через кому чи тире.

### *Приклад:*

 $[1]$ ,  $[2, 4, 7 - 10]$ , [4, c. 9], [8, таблиця 1.7].

#### **3.11 Відгук керівника дипломної роботи (проекту)**

Відгук керівника дипломної роботи (проекту) оформлюється як окремий документ і розміщується у додатках.

Структурні елементи відгуку:

– мета дипломної роботи (проекту);

– актуальність теми;

– зв'язок теми дипломної роботи (проекту) з об'єктом діяльності спеціаліста зазначеного фаху;

– задачі дипломної роботи (проекту), які вирішуються;

– оригінальність рішень, практичне значення результатів проектування, розробки, аналізу, дослідження, моделювання, та ін.;

– відповідність оформлення пояснювальної записки чинним нормативним документам;

– ступінь самостійної роботи дипломника;

– недоліки та зауваження до пояснювальної записки дипломної роботи (проекту);

– загальні висновки і оцінка дипломної роботи (проекту).

#### *Приклад:*

#### **ДОДАТОК Г. Відгук керівника дипломного проекту**

### **В І Д Г У К**

# **на дипломний проект студентки групи ТКіт-12-1 Стецюк Д.С. на тему: «Модель системи передачі інформації з квадратурним формуванням і обробкою MSK-сигналів»**

Пояснювальна записка складається зі вступу, трьох розділів і висновків, розташованих на сторінках.

Мета дипломного проекту є актуальною, оскільки вона направлена на розробку імітаційної моделі системи передачі інформації з квадратурним формуванням і обробкою сигналу без розриву фази.

При виконанні дипломного проекту авторка продемонструвала добрий рівень теоретичних знань і практичних навичок. На основі аналізу існуючих методів формування та перетворення сигналів в цифрових системах передачі в ній сформульовані задачі, вирішенню яких присвячений спеціальний розділ. У спеціальному розділі розроблено імітаційну модель системи передачі інформації з квадратурним формуванням та оцінено її ефективність.

Практична цінність роботи полягає в тому, що розроблена імітаційна модель і сформований MSK-сигнал за своїми параметрами можуть служити об'єктом дослідження і застосовуватись при проектуванні радіосистем.

В якості недоліків слід відзначити наступне: недотримання графіка проведення розробки, нечіткість окремих висновків і визначень, окремі невідповідності вимогам при оформленні.

В цілому дипломний проект задовольняє усім вимогам, що висуваються до дипломних проектів бакалаврів, заслуговує оцінки «\_\_\_\_\_\_\_\_\_\_\_\_\_» а її авторка Стецюк Д.С. – присвоєння кваліфікації «фахівець з телекомунікаційної інженерії» за спеціальністю 6.050903 – телекомунікації.

**Керівник роботи, к.т.н., доцент О.В. Герасіна** 

## **4 ПОРЯДОК ПОДАННЯ ДО ЗАХИСТУ ТА ЗАХИСТ ДИПЛОМНИХ РОБІТ (ПРОЕКТІВ) БАКАЛАВРІВ ТА ДИПЛОМНИХ РОБІТ МАГІСТРІВ**

#### **4.1 Подання дипломної роботи (проекту) до захисту**

До захисту дипломних проектів (робіт) допускаються здобувачі, які виконали вимоги освітньої програми певного рівня вищої освіти.

Теми дипломних проектів (робіт) повинні бути затверджені наказом ректора університету, а структура, зміст та якість викладення матеріалу в них та оформлення відповідають вимогам відповідних методичних рекомендацій випускових кафедр.

Допуск до захисту дипломного проекту (роботи) здійснює завідувач випускової кафедри, який приймає рішення на підставі чинних вимог або результатів попереднього захисту проекту (роботи) на кафедрі за поданням керівника. Списки студентів, допущених до захисту, затверджуються деканом факультету.

Закінчена дипломна робота (проект) подається на нормоконтроль. При відсутності зауважень нормоконтролер ставить свій підпис на титульному аркуші переплетеної пояснювальної записки. Без підпису нормоконтролера (деканат) кафедра не направляє дипломника на рецензування.

Після перевірки на відповідність оформлення матеріали пояснювальної записки, підписані студентом і консультантами з відповідних розділів, подаються керівнику дипломної роботи (проекту).

Керівник остаточно перевіряє відповідність виконаної роботи завданню та вимогам, що висуваються, складає письмовий (друкований) відгук, у якому дає характеристику роботи студента-дипломника, а також робить надпис на першому аркуші пояснювальної записки «До захисту».

Далі дипломна робота направляється на рецензію. Після отримання рецензії завідувач кафедри вирішує питання про допуск студента до захисту дипломної роботи (проекту). Тільки при наявності в пояснювальній записці завдання, відгуків керівника дипломної роботи (проекту) і рецензента, а також бланкових документів і титульного аркуша, що підписані особами,

відповідальними за якість дипломної роботи (проекту), завідувач випускової кафедри допускає студента-дипломника до захисту в ДЕК, ставить свій підпис і дату підписання.

Проект (робота), в якому виявлені принципові недоліки, до захисту не допускається. Рішення приймається на засіданні випускової кафедри, витяг з протоколу якого подається декану факультету для підготовки проекту наказу ректора про відрахування студента.

Рекомендуються такі терміни подання робіт (проектів) на завершальному етапі дипломного проектування (до дня захисту):

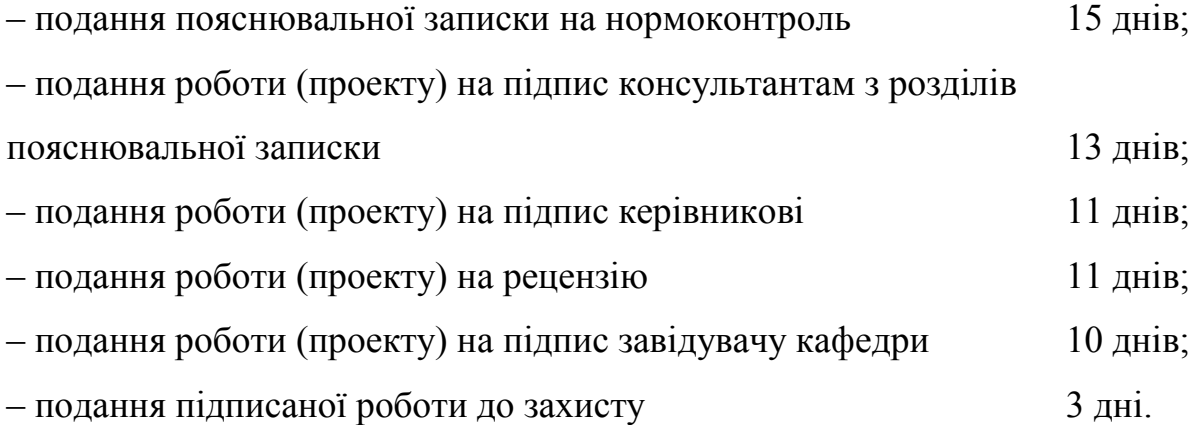

До ДЕК можуть бути подані інші матеріали, які характеризують наукову та практичну цінність виконаної дипломної роботи, а саме:

– друковані статті за темою роботи (копія – 3 прим.);

– документи, що вказують на практичне застосування роботи (проекту) (довідка про реальність, підписана офіційними особами та ін.).

– макети, зразки виробів тощо.

#### **4.2 Захист дипломної роботи (проекту)**

Екзаменаційні комісії працюють у строки, визначені графіками навчального процесу та затверджені наказом ректора.

Захист дипломних проектів (робіт) проводиться на відкритому засіданні ДЕК за участю не менше половини її складу та обов'язкової присутності голови екзаменаційної комісії (в.о. голови екзаменаційної комісії – за наказом ректора).

Присутність на захисті керівника дипломної роботи (проекту) є обов'язковим.

Захист проекту (роботи) здійснюється як в університеті, так і на підприємствах, установах та в організаціях різних форм власності, для яких тематика проектів (робіт), поданих до захисту, становить науково-теоретичну або практичну значущість. Виїзне засідання екзаменаційної комісії оформлюється так, як і засідання, що проводиться у вищому навчальному закладі. Екзаменаційна комісія, що проводить засідання поза університетом, затверджується наказом ректора окремо та не пізніше ніж за місяць до початку її дії.

На одному засіданні екзаменаційної комісії можна планувати не більше 12 захистів. Тривалість захисту одного проекту (роботи) повинна бути в межах 30 хвилин. Для повідомлення змісту дипломної роботи (проекту) студенту надається не більше 8-10 хвилин.

Державна комісія перевіряє наукову-теоретичну та практичну підготовку випускників, вирішує питання про присвоєння їм відповідного освітнього рівня (кваліфікації), видання державного документа про освіту, опрацьовує пропозиції щодо поліпшення якості освітньо-професійної підготовки спеціалістів в університеті.

# **Мова проведення захисту – державна або регіональна мови на вибір студента-дипломника** *(остання за узгодженням з членами ДЕК)***.**

Доповідь здобувача повинна складатися з трьох основних частин: вступу, основної частини, висновку. У вступі необхідно зазначити актуальність теми роботи, дати загальний аналіз стану проблеми і сформулювати основні задачі, з вирішенням яких було пов'язане виконання роботи. В основній частині доповіді в стислій формі необхідно навести звіт про зміст виконаних розробок, зазначити новизну і показати ефективність прийнятих технічних рішень, навести стислий звіт з отриманих результатів. Основну частину доповіді слід супроводити посиланнями на графічні матеріали. У заключній частині доповіді необхідно стисло повідомити про зміст розділів роботи (проекту), що не

входять у його розрахунково-технічну частину, зазначити можливі області застосування об'єкта дослідження (розробки), надати відомості про впровадження, зробити загальні висновки і дати рекомендації. Далі здобувач повідомляє про закінчення доповіді і дякує за увагу.

Після завершення доповіді здобувача екзаменаційна комісія ставить йому запитання. Ці відповіді мають бути стислими і не виходити за межі даної проблеми.

Далі зачитується рецензія і відгук керівника. Здобувачу надається можливість відповісти на зауваження рецензента.

Якщо студенти виконували комплексну дипломну роботу (проект), то бажано, щоб їх захист відбувався в один день.

ДЕК на закритому засіданні приймає рішення про оцінку результатів захисту проектів (робіт), а також про видачу випускникам дипломів (дипломів з відзнакою) про закінчення університету, отримання певного рівня вищої освіти та здобуття певної кваліфікації.

**Рішення державної комісії є остаточним і оскарженню не підлягає.** 

Критерії оцінювання захисту кваліфікаційної роботи:

♦ середній бал підсумкового контролю за всіма видами діяльності студента згідно з навчальним планом;

- ♦ оцінка керівника;
- ♦ оцінка рецензента;
- ♦ оцінка новизни;
- ♦ оцінка практичної значущості результатів;
- ♦ оцінка презентації (якість доповіді та демонстраційних матеріалів);
- ♦ оцінка відповідей на запитання під час захисту;

♦ оцінка рівня реальності, комплексності кваліфікаційної роботи, впровадження результатів;

♦ оцінка відповідності чинним вимогам до рівнів та кваліфікацій вищої освіти, що здобувається.

Результати захисту дипломної роботи визначаються оцінками за національною шкалою та відповідними оцінками ECTS: відмінно (А), добре (В, С), задовільно (D, Е), незадовільно (FX, F).

Результати захисту дипломних робіт оголошується після засідання ДЕК у той самий день після оформлення протоколів засідання.

# **Повторний захист проекту (роботи) з метою підвищення оцінки не дозволяється.**

Студент, який отримав негативну оцінку під час захисту дипломної роботи, відраховується з університету і йому надається академічна довідка.

#### **5 СПИСОК ЛІТЕРАТУРИ**

1 ДСТУ 3008-95. Документація. Звіти у сфері науки і техніки. Структура і правила оформлення.

2 ДСТУ ГОСТ 7.1:2006. Система стандартів з інформації, бібліотечної та видавничої справи. Бібліографічний запис. Бібліографічний опис. Загальні вимоги та правила складання (ГОСТ 7.1-2003, IDT) – Вперше (зі скасуванням ГОСТ 7.1-84, ГОСТ 7.16-79, ГОСТ 7.18-79, ГОСТ 7.34-81, ГОСТ 7.40-82).

3 Державна система забезпечення єдності вимірювань.

4 Единая система конструкторской документации.

5 Единая система программной документации.

6 Положення про організацію атестації здобувачів вищої освіти Державного вищого навчального закладу «Національний гірничий університет» / М-во освіти і науки України, Нац. гірн. ун-т. – Д. : НГУ, 2015. – 38 с.

7 Стандарт вищого навчального закладу. Кваліфікаційні роботи випускників. Загальні вимоги до дипломних проектів і дипломних робіт / Упорядн.: В.О. Салов, О.М. Кузьменко, В.І. Прокопенко. – Дніпропетровськ. Національний гірничий університет, 2004.

Упорядники:

**ГУСЄВ** Олександр Юрійович **ГЕРАСІНА** Олександра Володимирівна **АЛЕКСЄЄВ** Олексій Михайлович **КРУЧІНІН** Олександр Володимирович

## **МЕТОДИЧНІ РЕКОМЕНДАЦІЇ ДО ВИКОНАННЯ ДИПЛОМНИХ РОБІТ (ПРОЕКТІВ) БАКАЛАВРІВ ТА МАГІСТРІВ СПЕЦІАЛЬНОСТЕЙ 125 КІБЕРБЕЗПЕКА, 172 ТЕЛЕКОМУНІКАЦІЇ ТА РАДІОТЕХНІКА**

Видано в редакції упорядників

Підписано до друку 28.02.2018. Формат 30х42/4. Папір офсетний. Ризографія. Ум. друк. арк. 2,7. Обл.-вид. акр. 2,7. Тираж 50 пр. Зам. №

Державний вищий навчальний заклад «Національний гірничий університет». 49005, м. Дніпро, просп. Д. Яворницького, 19.